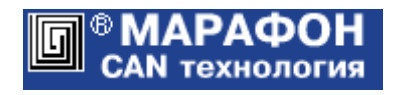

# **CANopen библиотека** +

# Адаптированный **слейв** для ОС Windows

Руководство программиста

Код проекта: **0002**<sup>h</sup>

Москва, 2023

# Оглавление

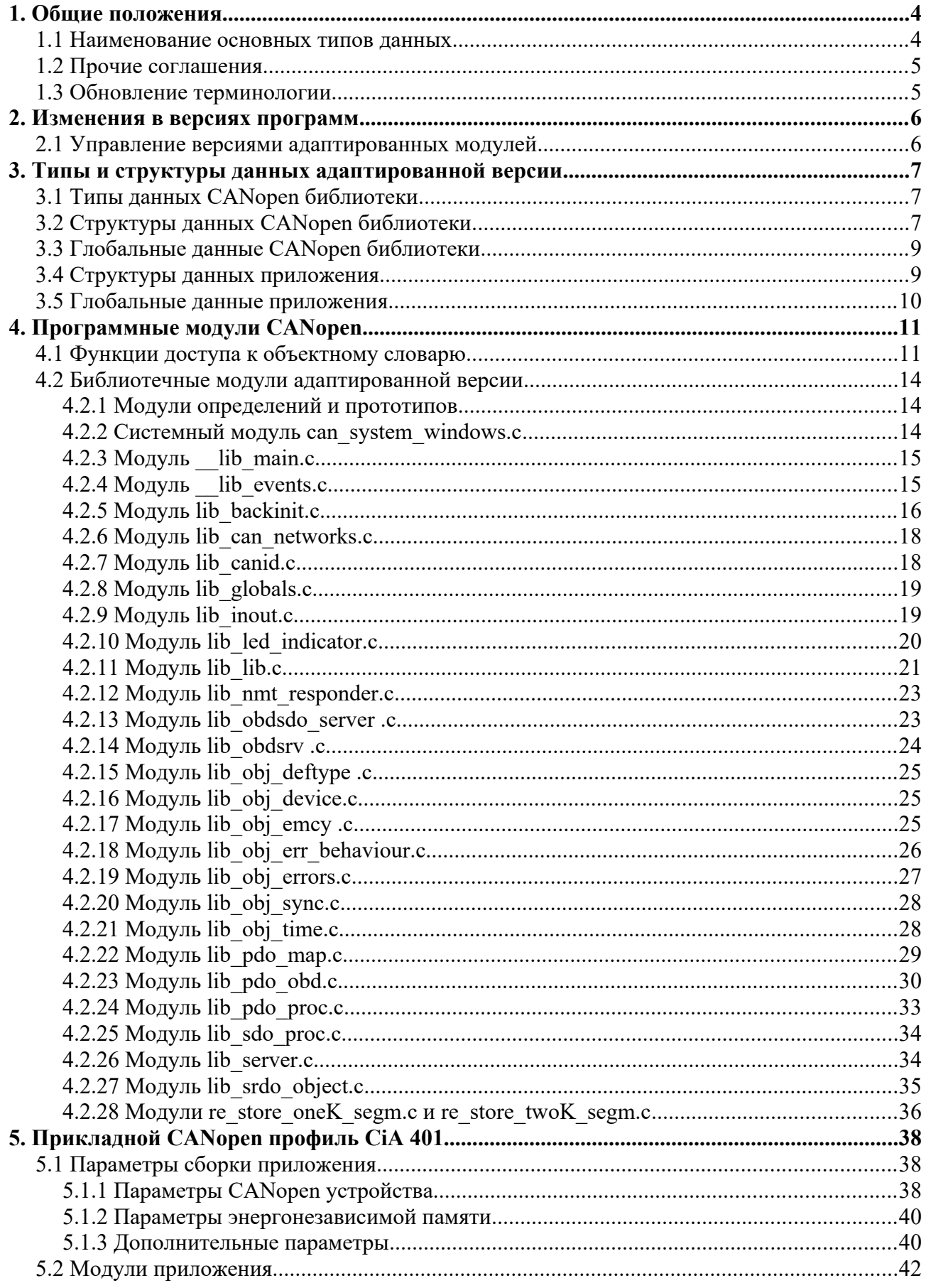

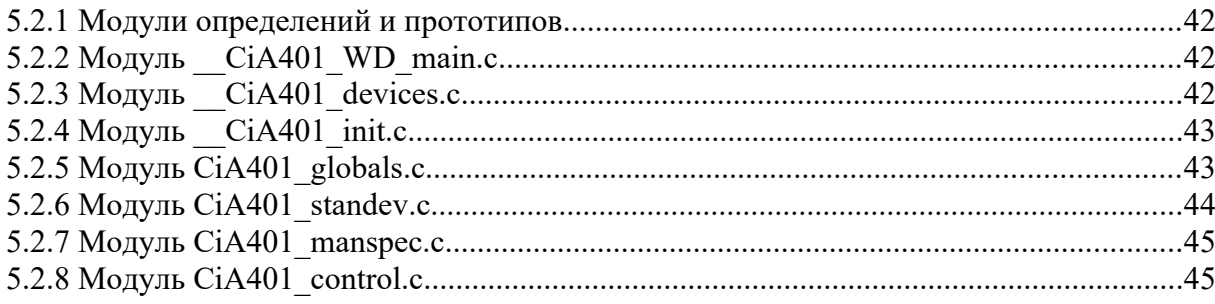

# <span id="page-3-0"></span>1. Общие положения

Документ является составной частью руководства по CANopen библиотеке (свидетельство о государственной регистрации программы для ЭВМ № 2022610093). В нем приводится описание адаптированной слейв версии библиотеки и приложений для ОС Windows. Адаптированная версия поддерживает протокол EN50325-5 (функционально безопасные коммуникации на основе CANopen, ведомый), который не включен в основной код CANopen библиотеки. Адаптированный слейв может использоваться в качестве прототипа для реализации CANopen устройств на микроконтроллерных платформах.

Программа выполнена в виде двух частей: библиотечной и прикладной. Общая библиотечная часть может использоваться для разработки различных проектов (устройств) на микроконтроллерных платформах. Прикладная реализует CANopen профиль устройства. Адаптированная версия поддерживает CANopen профиль CiA 401 (модули ввода-вывода общего назначения).

Библиотечные модули адаптированной версии размещаются в директории CANopen\_WinLib\_EN50325-5. Модули приложения размещены в директории CANopen\_WinAppl\_CiA401.

Адаптированная версия поддерживает только ускоренный и сегментированный SDO протоколы. При этом обеспечивается возможность передачи данных переменной длины (visible string, octet string). Формируется единственный обязательный SDO параметр сервера, который задается по умолчанию.

Для слейв устройств возможна работа по нескольким CAN шинам (до восьми) в режиме "холодного" резервирования.

Поддерживаются только байтовые (группами по 8 бит) динамическое PDO и SRDO отображения. Поддерживается только little-endian формат, когда наименее значимый (младший) байт данных любого стандартного типа размещается по меньшему адресу.

Дополнением к данному описанию являются документы:

CANopen\_CiA401\_Framework.pdf – программная архитектура CANopen, профиль CiA 401; CHAI\_MCU\_Driver.pdf – CAN драйвер CHAI для микроконтроллерных платформ.

Следующие модули адаптированной версии требуют доработки для целевой микроконтроллерной платформы:

- драйвер канального уровня CAN с базовым API CHAI;
- can system windows.c системно-зависимые функции (таймер, критические секции и др.)

## <span id="page-3-1"></span>1.1 Наименование основных типов данных

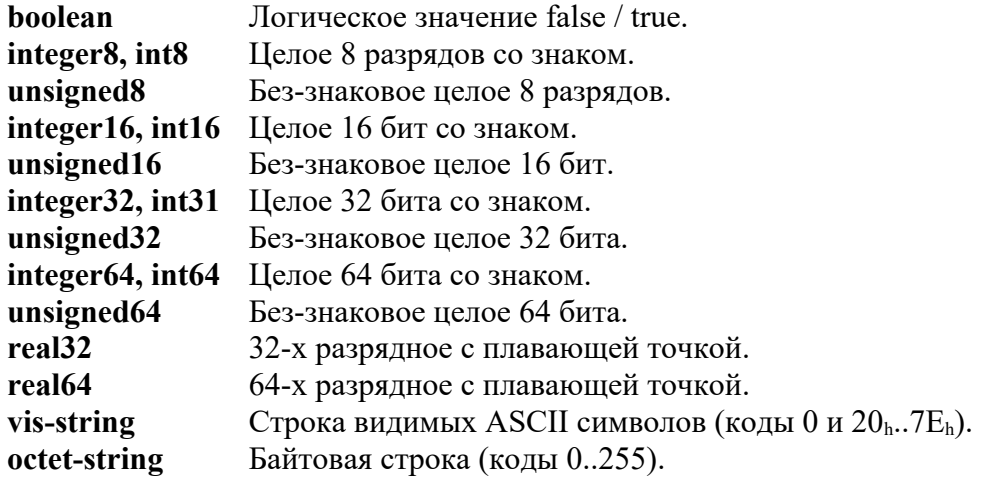

## <span id="page-4-1"></span>1.2 Прочие соглашения

- 1. Размер байта данных составляет 8 (восемь) бит.
- 2. Наименее значимый (младший) байт данных любого стандартного типа размещается по меньшему адресу (little-endian).
- 3. Шестнадцатеричный формат данных всегда указывается явно (h, hex). При отсутствии указания hex число представлено в десятичном формате. Этот формат может быть также указан явно (d, dec).
- 4. Индексы и субиндексы объектного словаря CANopen указываются в шестнадцатеричном виде (heх).
- 5. Объекты CANopen записываются в формате  $1234$ <sub>h</sub>sub1<sub>h</sub> или  $1234$ <sub>h</sub> с указанием индекса и субиндекса объектного словаря.

## <span id="page-4-0"></span>1.3 Обновление терминологии

Международные организации CAN in Automation и Society of Automotive Engineers приняли совместное решение использовать термины "commander" вместо "master" и "responder" вместо "slave". Переход к обновленной терминологии будет осуществляться по мере внесения правок в документацию.

Оригинальное сообщение на английском языке, декабрь 2020 г:

«

CiA and SAE have decided to use "commander" and "responder" instead of "master" respectively "slave" in combination with "network", "device", and "node". Both organizations are committed to use inclusive language in their specifications.

»

## <span id="page-5-1"></span>2. Изменения в версиях программ

#### **Версия CANopen библиотеки 2.2**

В состав библиотеки включена адаптированная слейв версия для ОС Windows.

#### **Версия CANopen библиотеки 2.3**

Адаптированный CANopen слейв реализован на основе версии 2.3 CANopen библиотеки.

#### **Версия CANopen библиотеки 3.0**

Версия CANopen слейв сформирована в рамках реализации стандарта EN50325-5: функционально безопасные коммуникации на основе CANopen.

#### **Версия приложения 1.2**

Часть функций приложения перенесена в новый модуль DS401\_control.c. Внесены изменения в код некоторых функций приложения.

#### **Версия приложения 2.1**

Реализует набор программ с поддержкой протокола EN50325-5 и прикладного CANopen профиля CiA 401. Поддерживается единый код приложения для программ-эмуляторов и встроенного ПО для микроконтроллерных платформ.

#### **Версия приложения 3.0**

Обновленное приложение с поддержкой эталонного профиля CiA 401.

## <span id="page-5-0"></span>2.1 Управление версиями адаптированных модулей

Каждый библиотечный модуль адаптированной версии заключается в условный макрос вида #if CHECK\_VERSION\_CANLIB(3, 0, 1)

код адаптированного модуля CANopen

#endif

Аргументы макроса фиксируют версию модуля CANopen библиотеки, на основе которого сформирован код адаптированной версии.

Аналогичные макросы используются для контроля версий приложения #if CHECK\_VERSION\_APPL(3, 0, 0)

код модуля приложения #endif

# <span id="page-6-2"></span>3. Типы и структуры данных адаптированной версии

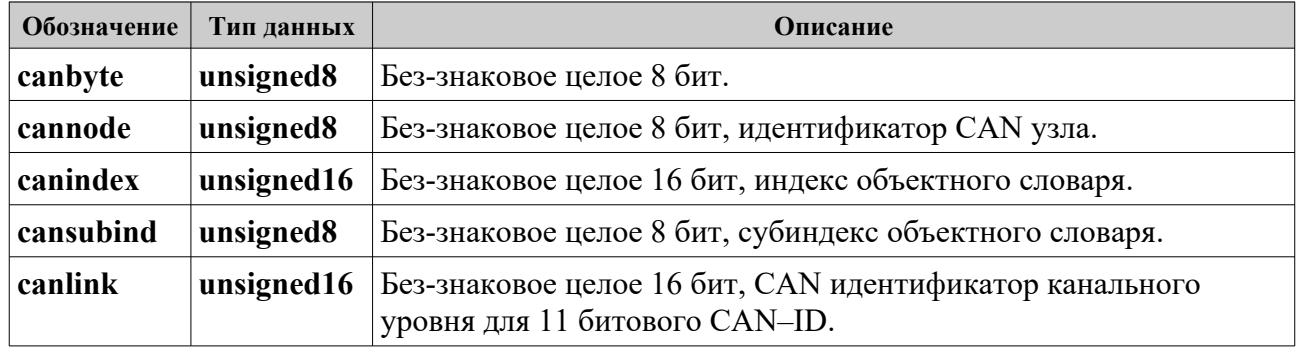

## <span id="page-6-1"></span>3.1 Типы данных CANopen библиотеки

# <span id="page-6-0"></span>3.2 Структуры данных CANopen библиотеки

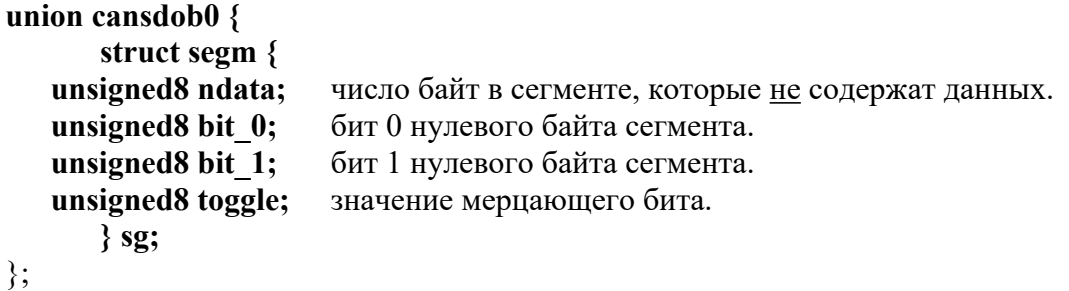

Структура segm объединения cansdob0 заполняется по итогам разбора управляющего (нулевого) байта данных ускоренного и сегментированного SDO протоколов.

#### struct sdoixs {

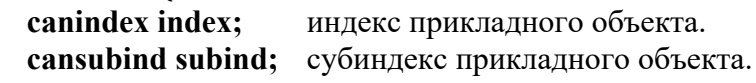

#### $\}$ ;

Структура sdoixs определяет индекс и субиндекс прикладного CANopen объекта для SDO протокола (мультиплексор SDO протокола).

```
struct cansdo {
```
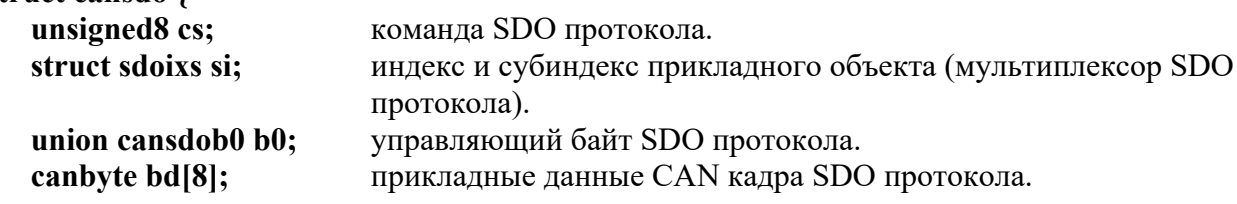

#### $};$

Структура **cansdo** размещает информацию SDO кадра в разобранном виде.

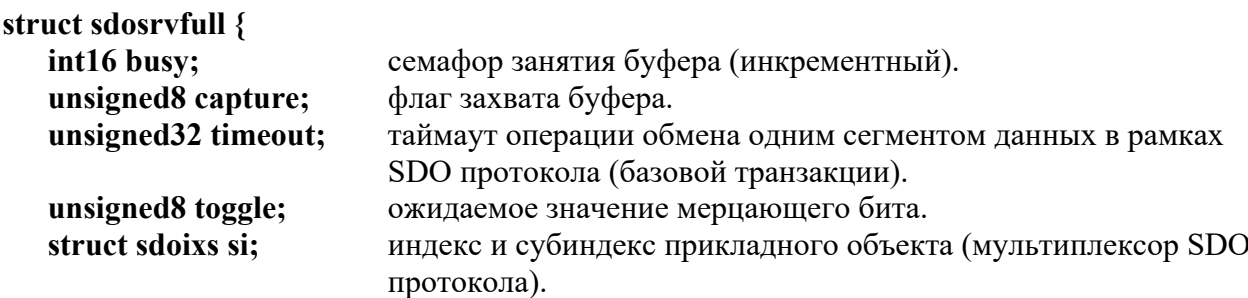

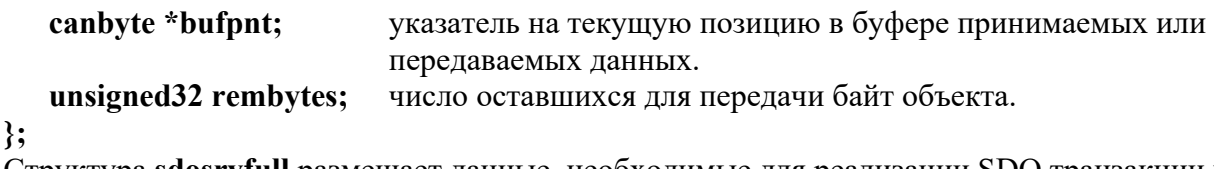

Структура sdosrvfull размещает данные, необходимые для реализации SDO транзакции на стороне сервера.

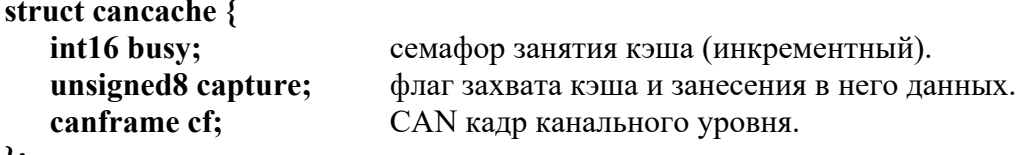

```
\mathcal{E}
```
Структура **cancache** формирует кэш для размещения отправляемых CAN кадров.

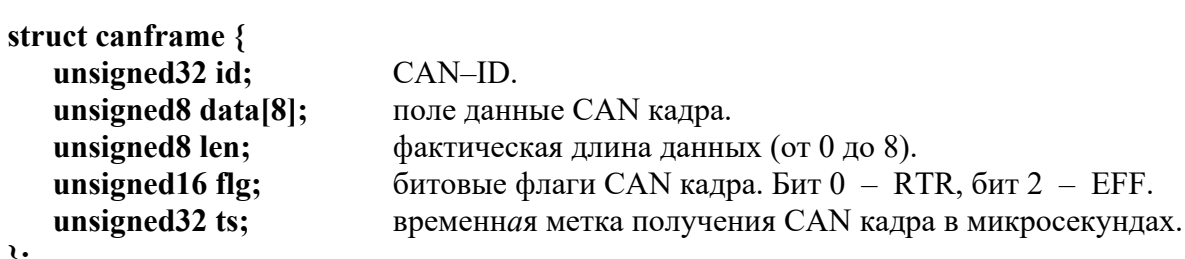

 $\}$ ;

Структура **canframe** размещает CAN кадр канального уровня. Ее определение содержится в заголовочном файле CAN драйвера CHAI (структура canmsg t).

#### struct pargroup {

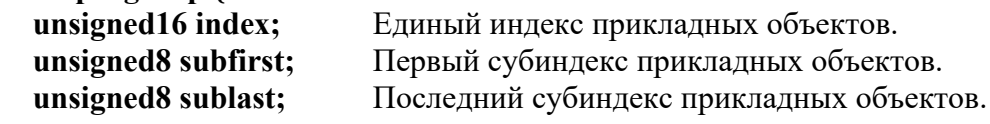

## $\};$

Структура pargroup содержит описание прикладных объектов для сохранения в энергонезависимой памяти. Для каждого индекса прикладных объектов формируется отдельный блок данных. Массив структур **pargroup** задает группу объектов, которые сохраняется и восстанавливается совместно. Как правило, определяется с квалификатором const.

#### struct srdodata {

```
unsigned8 len;
canbyte data[CAN DATALEN MAXIMUM]; поле данных CAN кадра.
```
фактическая длина данных (от 0 до 8).

```
\};
```
Структура srdodata размещает данные CAN кадра протокола EN50325-5.

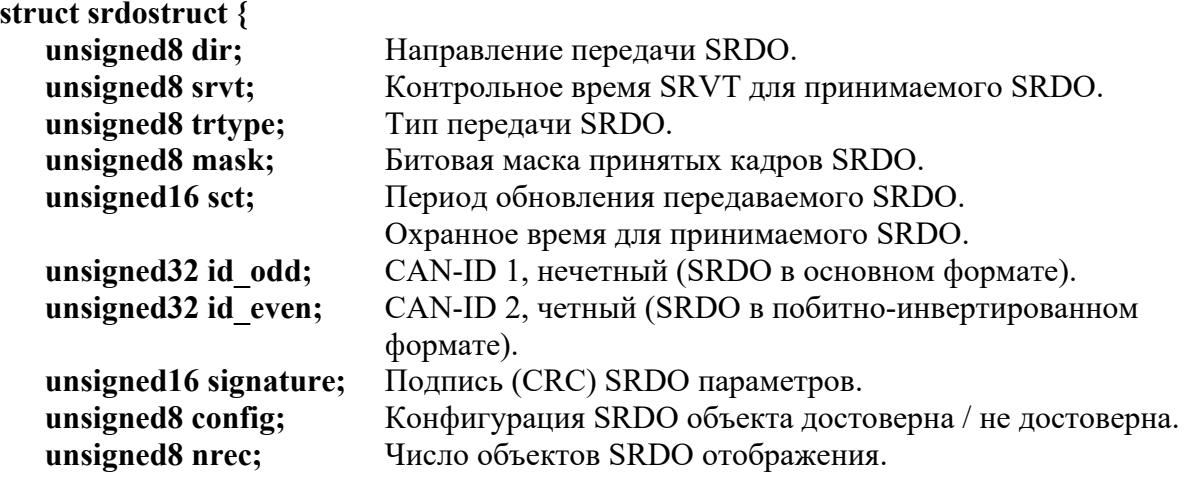

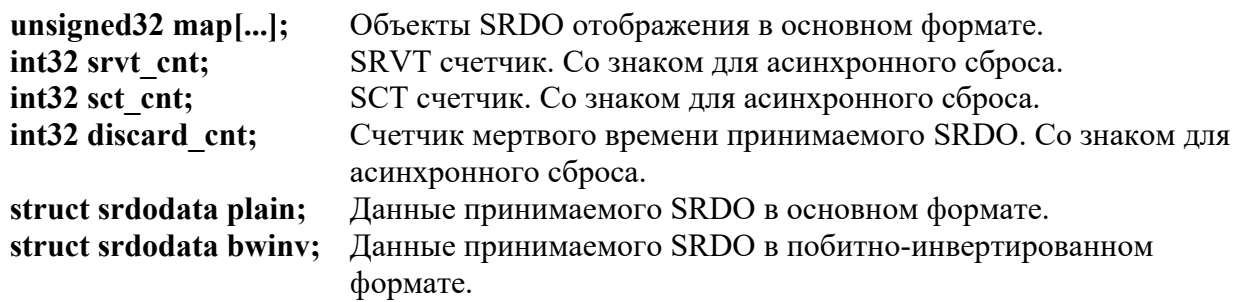

 $\}$ ;

Структура srdostruct размещает данные SRDO объекта, которые используются в протоколе EN50325-5.

#### Тип данных Обозначение Описание netmask work Битовая маска рабочих CAN сетей (объект 11F0<sub>h</sub>sub3<sub>h</sub>). unsigned8 can netchan unsigned8 Номер активной CAN сети (от 0 до 7, объект 11F0bsub4b). node id unsigned8 Номер CAN узла (от 1 до 127). node state unsigned8 NMT состояние CAN узла.

# <span id="page-8-1"></span>3.3 Глобальные данные CANopen библиотеки

# <span id="page-8-0"></span>3.4 Структуры данных приложения

struct object {

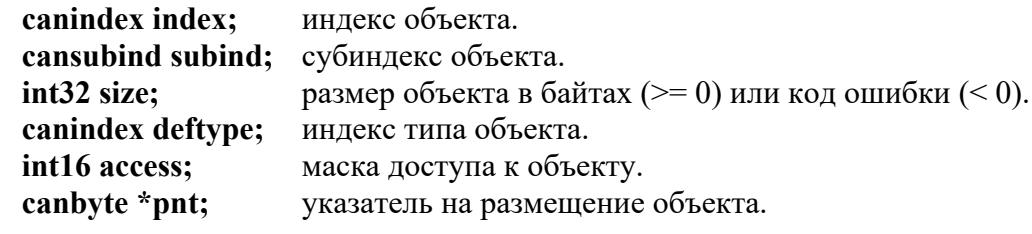

#### $\mathcal{E}$

Структура object содержит обобщенное описание прикладного объекта.

union numbers {

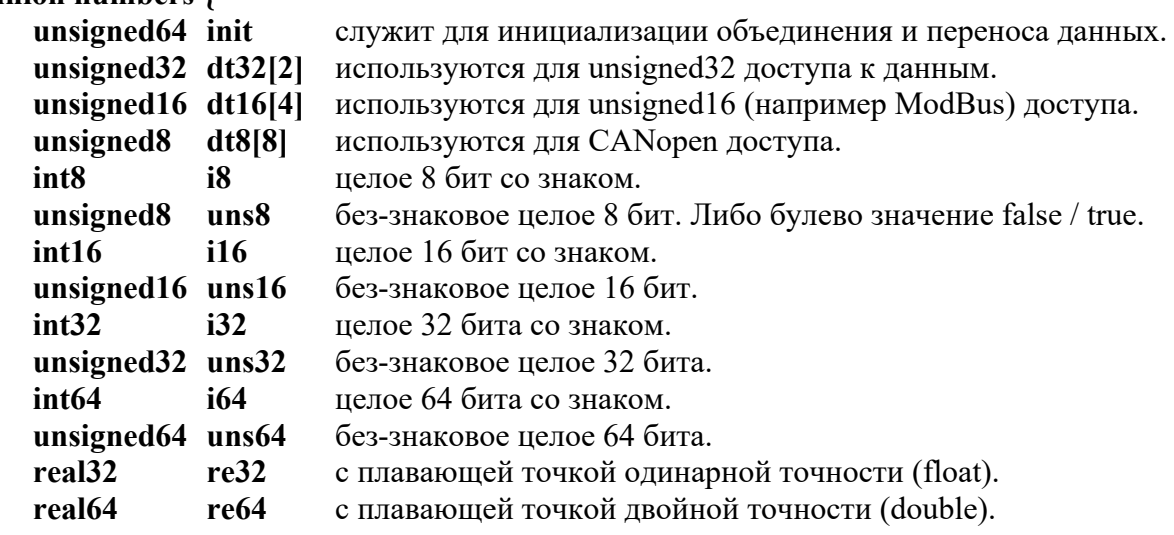

 $\}$ ;

Объединение numbers служит для единого представления различных типов численных

#### данных.

*Замечание.*

Согласованность данных в объединении **numbers** обеспечивается только для little-endian порядка байт и лишь в случае, когда размер байта составляет 8 бит.

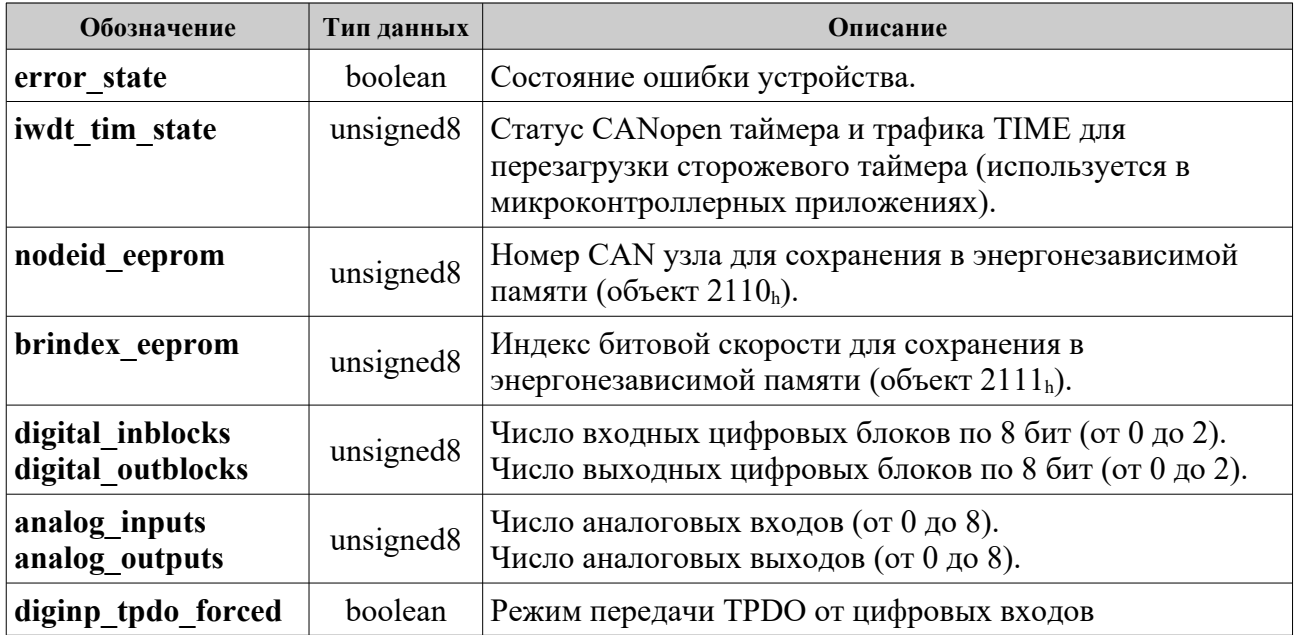

## <span id="page-9-0"></span>3.5 Глобальные данные приложения

# <span id="page-10-1"></span>4. Программные модули CANopen

## <span id="page-10-0"></span>4.1 Функции доступа к объектному словарю

Доступ к объектному словарю CANopen осуществляется с использованием функций, имеющих единый вид прикладного интерфейса. В АРІ приведены два примера функций. Один вид (\* deftype \*) поддерживает объекты определения типов данных (индексы  $0001<sub>h</sub>$ ... $001F<sub>h</sub>$ ). Другой (\* standev \*) используется для доступа к объектам стандартизированных устройств (индексы 6000<sub>h</sub>..9FFF<sub>h</sub>). Для объектов переменного размера дополнительно применяется функция server put object size(...).

## int16 get deftype bytes objsize(canindex index, cansubind subind); int32 server get standev objsize(canindex index, cansubind subind);

Запрос размера объекта в байтах.

Эта функция также определяет наличие соответствующего объекта в словаре. В случае ошибки, например, не существующего объекта, возвращается отрицательное значение. Для коммуникационных объектов может возвращать значения типа int16. Прикладные объекты и диспетчер доступа к компонентам объектного словаря возвращают значения типа int32. Особым случаем является возврат нулевого значения. Для данных переменной длины это одно из допустимых значений, а в случае фиксированного размера объекта является ошибкой.

Параметры:

- $\cdot$  index индекс объекта.
- subind  $-$  субиндекс объекта.

Возвращаемые значения: размер объекта > = 0; ошибка < 0:

- $>= 0 -$  размер объекта в байтах. Для объектов переменной длины может принимать нулевое значение.
- CAN ERRET OBD NOOBJECT не существует объекта с индексом index.
- CAN ERRET OBD NOSUBIND несуществующий субиндекс объекта.

#### int32 server put object size(canindex index, cansubind subind, int32 size);

Запись размера объекта переменной длины.

Используется, когда размер объекта не известен заранее и передается клиентом при инициализации обмена данными.

#### Параметры:

- $\cdot$  index индекс объекта.
- subind субиндекс объекта.
- $\cdot$  size размер объекта в байтах.

Возвращаемые значения: размер объекта > 0; ошибка < 0:

- $> 0 3a$ писанный размер объекта в байтах.
- CAN\_ERRET\_OBD\_NOOBJECT не существует объекта с индексом index.
- CAN ERRET OBD NOSUBIND несуществующий субиндекс объекта.
- CAN ERRET OBD DATAMISM невозможно принять и записать размер объекта.
- CAN ERRET OBD DATALOW принятый размер объекта менее допустимого.
- CAN ERRET OBD DATAHIGH принятый размер объекта более допустимого.

#### int16 see deftype access(canindex index, cansubind subind);

#### int16 server see standev access(canindex index, cansubind subind);

Запрос маски доступа к записи объектного словаря.

Параметры:

- $\cdot$  index индекс объекта.
- subind  $-$  субиндекс объекта.

*Возвращаемые значения: маска доступа > 0 (биты 0..14); ошибка = 0 или < 0 (установлен бит 15).*

- CAN MASK ACCESS PDO флаг допустимости PDO отображения объекта (бит  $0 = 1$ ).
- CAN MASK ACCESS RO флаг доступа к объекту по чтению (бит  $1 = 1$ ).
- CAN MASK ACCESS WO флаг доступа к объекту по записи (бит  $2 = 1$ ).
- CAN\_MASK\_ACCESS\_RW доступ к объекту по чтению и записи (бит\_1 = 1 и бит\_2 = 1).
- $\bullet$  = 0 нет доступа к объекту.
- CAN\_ERRET\_OBD\_NOOBJECT не существует объекта с индексом **index**.
- CAN\_ERRET\_OBD\_NOSUBIND несуществующий субиндекс объекта.

## int16 get deftype objtype(canindex index, cansubind subind); int16 server get standev objtype(canindex index, cansubind subind);

Запрос индекса типа объекта из словаря устройства.

*Параметры:*

- **index** индекс объекта.
- **subind** субиндекс объекта.

*Возвращаемые значения: индекс типа объекта > 0; ошибка <= 0:*

- $> 0 u$ ндекс типа объекта (0001<sub>h</sub>..001F<sub>h</sub>: статические типы данных объектного словаря).
- $= 0 -$  ошибка, объект со значением индекса 0000<sub>h</sub> относится CiA 301 к не используемым.
- CAN\_ERRET\_OBD\_NOOBJECT не существует объекта с индексом **index**.
- CAN\_ERRET\_OBD\_NOSUBIND несуществующий субиндекс объекта.

## int16 read deftype objdict(canindex index, cansubind subind, canbyte \*data); int16 server read standev objdict(canindex index, cansubind subind, canbyte \*data);

Чтение значения объекта из словаря устройства.

Объект преобразуется в байтовый вид и размещается по адресу **\*data**. Приложение должно выделить буфер, достаточный для размещения всех данных. Размер объекта при необходимости может быть определен с помощью функции server get object size(...). *Параметры:*

- **index** индекс объекта.
- **subind** субиндекс объекта.
- **\*data** байтовый указатель на размещаемые данные.

*Возвращаемые значения: нормальное завершение = 0; ошибка < 0.*

- CAN RETOK нормальное завершение.
- CAN\_ERRET\_OBD\_NOOBJECT не существует объекта с индексом **index**.
- CAN\_ERRET\_OBD\_NOSUBIND несуществующий субиндекс объекта.
- CAN\_ERRET\_OBD\_WRITEONLY попытка чтения объекта с доступом только по записи.
- CAN\_ERRET\_NULL\_POINTER указатель на объект NULL. Может являться следствием ошибок при описании объекта.

# int16 write deftype objdict(canindex index, cansubind subind, canbyte \*data);

int16 server write standev objdict(canindex index, cansubind subind, canbyte \*data); Запись значения объекта в словарь устройства.

Функция помещает объект, расположенный по адресу **\*data**, в запись объектного словаря. До вызова функции приложение должно привести соответствующие данные к байтовому виду.

*Параметры:*

- **index** индекс объекта.
- **subind** субиндекс объекта.
- **\*data** байтовый указатель на размещенные данные.

*Возвращаемые значения: нормальное завершение = 0; ошибка < 0.*

- CAN RETOK нормальное завершение.
- CAN ERRET OBD NOOBJECT не существует объекта с индексом index.
- CAN ERRET OBD NOSUBIND несуществующий субиндекс объекта.
- CAN ERRET OBD READONLY попытка записи объекта с доступом только по чтению.

Функция может также возвращать коды ошибок, вызванные превышением диапазона допустимых значений объекта, отказом в доступе из-за текущего состояния устройства и другими причинами, например:

- CAN ERRET OBD VALRANGE ошибка диапазона записываемого значения.
- CAN ERRET OBD OBJACCESS в текущем состоянии объект не может быть изменен.

Доступ к данным, формирующим записи объектного словаря, может осуществляться асинхронно из различных прикладных программ. Функции CANopen производят запись и чтение этих данных отдельными байтами. Таким образом, записи объектного словаря становятся разделяемым ресурсом, требующим дополнительных мер по обеспечению их состоятельности. Для защиты таких данных используется дополнительная буферизация и обновление их значений с использованием операции присвоения данных требуемого типа. В функциях чтения объектного словаря буферизация обеспечивает состоятельность данных при асинхронной записи со стороны приложения и побайтном чтении из CANopen. Для функций записи буферизация дополнительно позволяет осуществлять проверку данных до их занесения в объектный словарь.

## <span id="page-13-2"></span>4.2 Библиотечные модули адаптированной версии

Библиотечные модули размещаются в директории CANopen WinLib EN50325-5. Расположение файлов приводится относительно этой директории. Для удобства разработки приложений приводятся API всех видимых функций библиотеки. Их полный список размещен в файле \include\lib defunc.h

## <span id="page-13-1"></span>4.2.1 Модули определений и прототипов

Размещаются в директории \include.

- lib commonhead.h заголовочный файл, используемый совместно CANopen библиотекой и приложением.
- $\bullet$  lib defines.h определение параметров (констант), специфичных для CANopen.
- · lib defunc.h прототипы функций. Включают функции CANopen библиотеки и обязательные функции (заглушки) приложения.
- lib genhead.h основной файл заголовков и подключений библиотеки. Содержит определение номера версии CANopen библиотеки. Размещает ссылку на заголовочный файл приложения.
- $\bullet$  lib globals.h список внешних (глобальных) переменных библиотеки.
- lib header.h базовый заголовочный файл для модулей CANopen библиотеки.
- $\bullet$  lib macros.h определение макросов CANopen библиотеки.
- $\bullet$  lib structures.h определение структур данных CANopen библиотеки.
- $\bullet$  lib typedefs.h определение типов данных CANopen библиотеки.

<span id="page-13-0"></span>4.2.2 Системный модуль can system windows.c

Размещается в корневой директории CANopen WinLib EN50325-5. Содержит системно-зависимые функции. Требует доработки для целевой платформы микроконтроллера.

#### void can sleep(int32 microseconds);

Функция временной задержки.

Параметры:

microseconds - временная задержка в микросекундах. Точное время задержки определяется разрешением соответствующего таймера системы. Любое положительное значение аргумента функции должно обеспечивать отличную от нуля задержку.

## void can init system timer(void (\*handler)(void));

Инициализация CANopen таймера.

Период таймера в микросекундах задается константой CAN TIMERUSEC. Сигнал или поток таймера должен обладать более высоким приоритетом, чем сигнал (поток) обработчика CAN кадров и ошибок CAN контроллера. CANopen таймер может быть не самоблокирующим, то есть возможны повторно-входимые вызовы обработчика таймера. Это дает возможность контролировать наложение тиков таймера при высокой загрузке системы. Обработчик \*handler является сигнало-безопасным и может быть назначен непосредственно на аппаратные прерывания, в том числе не самоблокирующие.

Если таймер исполняется как отдельный поток операционной системы, метод работы диспетчера ОС может не гарантировать непрерывного выполнения этого потока. В таком случае рекомендуется формировать код обработчика таймера как единую критическую секцию.

Параметры:

• **handler** – функция обработчика таймера, имеет прототип void canopen timer(void).

#### **void can\_cancel\_system\_timer(void);**

Отмена CANopen таймера. Прекращает либо завершает работу таймера.

#### **void init\_critical(void);**

Функция инициализации критической секции. Внедряется в код с помощью макроса CAN\_CRITICAL\_INIT, определенного в модуле lib\_macros.h.

#### **void enter\_critical(void); void leave\_critical(void);**

Функции входа и выхода из критической секции.

Служат для обеспечения атомарности семафорных операций и непрерывности сегментов кода при использовании библиотеки в многопоточной среде, когда CANopen таймер и обработчик CAN кадров запускаются как отдельные потоки (нити). Функции должны обеспечивать многократный (вложенный) вход и выход из критической секции. Функции внедряются в код библиотеки с помощью макросов CAN\_CRITICAL\_BEGIN и CAN\_CRITICAL\_END, определенных в модуле lib\_macros.h. Для однопоточных приложений (вложенные прерывания, операционные системы с поддержкой сигналов) код библиотеки обеспечивает возможность работы с не атомарными семафорами. Таким образом, эти макросы могут оставаться пустыми.

#### **void enable\_can\_transmitter(void); void disable\_can\_transmitter(void);**

Функции разрешения работы и блокировки передающего CAN трансивера. Служат для исключения выдачи CAN контроллером в сеть ложных сигналов при включении питания устройства. Работа трансивера аппаратно блокируется при включении питания и разрешается при инициализации CAN подсистемы (модуль lib\_backinit.c).

#### **void green\_led\_on(void); void green\_led\_off(void);**

Физическое включение и отключение зеленого светодиода.

#### void red led on(void); void red led off(void);

Физическое включение и отключение красного светодиода.

<span id="page-14-1"></span>4.2.3 Модуль lib main.c

Размещается в корневой директории CANopen\_WinLib\_EN50325-5.

Содержит запускаемую на выполнение функцию программы main(...) и монитор (главный цикл) программы. Монитор демонстрирует способы взаимодействия библиотеки и CAN драйвера. Так, если драйвер не осуществляет асинхронную доставку входящих сигналов (прием CAN кадра, возникновение ошибки), в главный цикл программы должен быть включен пропагатор сигналов драйвера ci propagate sigs().

<span id="page-14-0"></span>4.2.4 Модуль lib events.c

Размещается в директории \CANopen. Реализует обработчики CANopen событий.

#### **void consume\_sync(unsigned8 sc);**

Вызывается при получении объекта синхронизации SYNC.

#### *Параметры:*

• **sc** – текущее значение SYNC счетчика (диапазон от 1 до 240).

#### **void no\_sync\_event(void);**

Потребитель SYNC не получил объекта синхронизации в течение промежутка времени, определяемого объектом 1006h (период SYNC).

#### void consume\_controller\_error(canev ev);

Обрабатывает сигнал ошибки от CAN контроллера. Ошибка bus off отключения узла от CAN шины обрабатывается согласно настройкам объекта  $1029<sub>h</sub>$  – поведение устройства при возникновении серьезных ошибок. Обработка остальных ошибок предусматривает передачу соответствующего сообщения EMCY и светодиодную индикацию. Коды ошибок определены в заголовочном файле CAN драйвера CHAI.

*Параметры:*

• **ev** (тип int16) – код ошибки:

CIEV\_BOFF – bus off,

 $CIEV$  EWL – error warning limit,

 $CIEV$  HOVR – hardware overrun,

CIEV\_SOVR – software overrun.

CIEV WTOUT – CAN write timeout.

#### **void life\_guarding\_event(void);**

Обработка события life guarding event со статусом "occurred". Вызывается при отсутствии запроса в протоколе охраны узла.

#### **void life\_guarding\_resolved(void);**

Обработка события life guarding event со статусом "resolved". Вызывается при возобновлении запросов в протоколе охраны узла.

#### **void pdo\_activated\_slave(canindex index, cansubind subind); void srdo\_activated\_slave(canindex index, cansubind subind);**

Сообщение об активировании соответственно PDO или SRDO.

Информирует приложение о том, что отображенный в PDO или SRDO объект был успешно записан в объектный словарь устройства.

*Параметры:*

- **index** индекс прикладного объекта.
- **subind** субиндекс прикладного объекта.

#### **void no\_pdo\_event(canindex index);**

Не получено RPDO до истечения его таймера события.

#### *Параметры:*

• **index** – индекс коммуникационного объекта RPDO.

#### **void can\_timer\_overlap(void);**

Зарегистрировано наложение тиков CANopen таймера.

#### **void can\_cache\_overflow(canbyte state);**

Переполнен выходной CANopen кэш.

*Параметры:*

• **state** – NMT состояние CAN узла.

## <span id="page-15-0"></span>4.2.5 Модуль lib\_backinit.c

Размещается в директории \CANopen.

Реализует функции (пере)инициализации CANopen устройства. Формирует и поддерживает

диспетчер таймера и CANopen монитор.

#### **unsigned8 get\_netmask\_free(void);**

Битовая маска свободных CAN сетей.

*Возвращаемые значения:*

• Маска CAN сетей из числа физических CAN MASK NETWORKS, которые не заняты другими приложениями.

#### **int16 cifunc\_start(void);**

Переводит в активное состояние все рабочие CAN контроллеры (CAN сети). *Возвращаемые значения: нормальное завершение = 0; ошибка < 0.*

- САН RETOK все рабочие CAN контроллеры запущены успешно.
- CAN ERRET CI NETWORKS нет рабочих CAN контроллеров.
- CAN ERRET CI START не удалось запустить хотя бы один рабочий контроллер.

#### **int16 cifunc\_stop(void);**

Переводит все рабочие CAN контроллеры в состояние останова.

*Возвращаемые значения: нормальное завершение = 0; ошибка < 0.*

- САN RETOK все рабочие CAN контроллеры остановлены успешно.
- CAN\_ERRET\_CI\_NETWORKS нет рабочих CAN контроллеров.
- CAN ERRET CI STOP не удалось остановить хотя бы один рабочий контроллер.

#### **int16 can\_reset\_communication(void);**

Отрабатывает NMT команду Reset Communication.

(Пере)инициализирует коммуникационную подсистему CANopen устройства. Формирует маску рабочих CAN сетей из числа свободных.

*Возвращаемые значения: нормальное завершение = 0; ошибка < 0.* см. функцию can\_reset\_node(void).

#### **int16 can\_reset\_node(void);**

Отрабатывает NMT команду Reset Node.

(Пере)инициализирует CANopen устройство. Формирует маску рабочих CAN сетей из числа свободных.

*Возвращаемые значения: нормальное завершение = 0; ошибка < 0.*

- CAN\_RETOK запуск CANopen устройства выполнен успешно.
- CAN ERRET CI STOP не удалось остановить хотя бы один рабочий контроллер.
- CAN\_ERRET\_NODEID ошибочный номер CAN узла устройства.
- CAN\_ERRET\_CI\_NETWORKS все CAN сети заняты либо инициализация ни одной из них не удалась.

#### **int16 start\_can\_device(void);**

Осуществляет первоначальный запуск устройства после включения питания. Выполняет однократные операции, которые не требуются при программной переинициализации CANopen устройства.

*Возвращаемые значения: нормальное завершение = 0; ошибка < 0.*

• CAN ERRET CI INIT – ошибка начальной инициализации CAN драйвера. см. функцию can\_reset\_node(void).

#### **int16 stop\_can\_device(void);**

Осуществляет полный останов устройства.

*Возвращаемые значения: нормальное завершение = 0; ошибка < 0.*

• CAN\_RETOK – останов CAN устройства выполнен успешно.

#### **void canopen\_monitor(void);**

CANopen монитор.

Вызывается из главного цикла программы.

<span id="page-17-1"></span>4.2.6 Модуль lib\_can\_networks.c

Размещается в директории \CANopen. Формирует объектный словарь конфигурации CAN сетей (контроллеров).

int16 get can networks bytes objsize(canindex index, cansubind subind); int16 see can networks access(canindex index, cansubind subind); int16 get can networks objtype(canindex index, cansubind subind); int16 read can networks objdict(canindex index, cansubind subind, canbyte \*data); int16 write can networks objdict(canindex index, cansubind subind, canbyte \*data);

Функции доступа к объектному словарю конфигурации CAN сетей. Назначение и параметры функций приведены в разделе 4.1.

Поддерживают коммуникационные объекты, заданные индексами: 11F0h - Параметры CAN сетей.

## <span id="page-17-0"></span>4.2.7 Модуль lib\_canid.c

Размещается в директории \CANopen.

Формирует таблицу соответствия индексов словаря CANopen (коммуникационные объекты) и CAN идентификаторов канального уровня. Осуществляет проверку идентификаторов ограниченного использования.

Устанавливает аппаратный фильтр принимаемых кадров CAN контроллера. В зависимости от поддержки CAN драйвером используется одно-, двух- либо трех-уровневый масочный фильтр входящих CAN кадров. Двух-уровневый фильтр обеспечивает полную фильтрацию для предопределенного распределения CAN идентификаторов согласно CiA 301. Трехуровневый позволяет отдельно селектировать кадры протокола EN50325-5.

#### int16 correct recv canid(canindex index, canlink canid);

Формирует таблицу соответствия индексов коммуникационного объектного словаря CANopen и CAN идентификаторов канального уровня. Устанавливает аппаратный входной фильтр CAN контроллера для всех рабочих CAN сетей. *Параметры:*

- **index** индекс коммуникационного объекта.
- **canid** CAN идентификатор канального уровня.

*Возвращаемые значения: нормальное завершение = 0; ошибка < 0.*

- САН  $RETOK$  успешное завершение.
- CAN ERRET CI STOP не удалось остановить хотя бы один рабочий CAN контроллер.
- $CAN$  ERRET  $CI$  FILTER ошибка установа аппаратного фильтра хотя бы одного рабочего CAN контроллера.
- CAN ERRET CI START не удалось запустить хотя бы один рабочий CAN контроллер.
- CAN\_ERRET\_OUTOFMEM нет места для размещения записи таблицы.

#### int16 correct double canid(canindex index, canlink canid 1, canlink canid 2);

Формирует таблицу соответствия индексов коммуникационного объектного словаря CANopen и CAN идентификаторов канального уровня для протокола EN50325-5. В этом протоколе каждому SRDO объекту сопоставлено два CAN идентификатора. Устанавливает аппаратный входной фильтр CAN контроллера для всех рабочих CAN сетей. *Параметры:*

• **index** – индекс коммуникационного SRDO объекта.

• **canid 1** – первый CAN идентификатор для SRDO объекта.

#### • **canid 2** – второй CAN идентификатор для SRDO объекта.

*Возвращаемые значения: нормальное завершение = 0; ошибка < 0.* см. функцию correct\_recv\_canid(...).

#### **canindex find\_comm\_recv\_index(canlink canid);**

Возвращает индекс коммуникационного объекта CANopen, который соответствует CAN идентификатору канального уровня. При отсутствии соответствующего объекта возвращается значение CAN\_INDEX\_DUMMY. *Параметры:*

• **canid** – CAN идентификатор канального уровня.

*Возвращаемые значения:*

• индекс коммуникационного CANopen объекта.

#### **unsigned8 check\_canid\_restricted(canlink canid);**

Определяет принадлежность CAN-ID к идентификаторам ограниченного использования.

*Параметры:*

• **canid** – проверяемый CAN идентификатор канального уровня.

*Возвращаемые значения:*

- RESTRICTED **canid** является идентификатором ограниченного использования.
- UN\_RESTRICTED **canid** не относится к идентификаторам ограниченного использования.

#### **void can\_init\_recv\_canids(void);**

Инициализирует таблицу соответствия индексов коммуникационного объектного словаря CANopen и CAN идентификаторов канального уровня.

## <span id="page-18-1"></span>4.2.8 Модуль lib\_globals.c

Размещается в директории \CANopen.

Определяет внешние (глобальные) переменные и структуры данных библиотеки.

## <span id="page-18-0"></span>4.2.9 Модуль lib\_inout.c

Размещается в директории \CANopen.

Осуществляет прием и передачу CAN кадров канального уровня. Производит первичный разбор идентификаторов принимаемых кадров.

#### **void push\_all\_can\_data(void);**

Пересылает CAN драйверу накопленные в CANopen кэше кадры канального уровня с целью дальнейшего вывода в рабочую CAN сеть. Для гарантированного вывода всех данных из кэша также вызывается из CANopen таймера. Функция является сигналобезопасной.

*Замечание.*

Использование кэша может привести к тому, что кадры будут выводиться в CAN сеть в последовательности, отличной от очередности их записи со стороны приложения. Для протокола EN50325-5 используется выделенный кэш-буфер, поскольку важна строгая последовательность передачи CAN кадров.

#### **int16 send\_can\_data(canframe \*cf);**

Размещает в CANopen кэше кадр канального уровня. Осуществляет пересылку CAN драйверу всех накопленных в кэше кадров. Программный приоритет кадра устанавливается на основе значения его CAN-ID. Функция является сигналобезопасной. *Параметры:*

- **\*cf** кадр, предназначенный для отправки CAN драйверу.
- *Возвращаемые значения: нормальное завершение = 0; ошибка < 0.*
- CAN RETOK данные размещены в CANopen кэше. Для вызывающих функций означает успешное завершение отправки CAN кадра.
- CAN\_ERRET\_NODE\_STATE CAN узел находится в состоянии останова или инициализации.
- CAN ERRET COMM SEND не удалось разместить кадр в CANopen кэше.

```
void can_read_handler_0(canev ev);
void can_read_handler_1(canev ev);
void can_read_handler_2(canev ev);
void can_read_handler_3(canev ev);
void can_read_handler_4(canev ev);
void can_read_handler_5(canev ev);
void can<sup>read</sup> handler 6(canev ev);
void can_read_handler_7(canev ev);
```
Обработчики сигнала приема кадров канального уровня для CAN контроллеров 0..7. Функции являются сигналобезопасными и обеспечивают в том числе чтение кадров, принятых во время обработки текущего кадра. Параметр функции **ev** не используется.

#### **void can\_rchd\_direct(unsigned8 chan, canframe \*cf);**

Обработчик сигналов приема кадров канального уровня непосредственно от CAN контроллера, без дополнительной буферизации в драйвере. *Параметры:*

- **номер CAN контроллера от 0 до 7.**
- **\*cf** принятый CAN кадр.

#### **void can\_set\_datalink\_layer(unsigned8 mode);**

Управляет логическим доступом к канальному уровню рабочих CAN сетей по записи. *Параметры:*

• **mode** – режим логического доступа.

ON – штатный режим работы: все передаваемые кадры отправляются в CAN сеть.

OFF – все передаваемые CAN кадры аннулируются.

#### **void can\_init\_io(void);**

Инициализирует семафоры и другие данные модуля.

<span id="page-19-0"></span>4.2.10 Модуль lib\_led\_indicator.c

Размещается в директории \CANopen.

Поддерживает светодиодную индикацию состояния CANopen устройства согласно CiA 303 ч. 3.

#### **void led\_control(void);**

Управляет переключением светодиодов в различных режимах. Вызывается из CANopen таймера.

#### **void set\_led\_green\_on(void);**

#### void set<sup>led</sup> green off(void);

Включение и отключение зеленого светодиода в непрерывный режим.

## void set led red on(void);

### **void set\_led\_red\_off(void);**

Включение и отключение красного светодиода в непрерывный режим.

#### **void set\_leds\_flickering(void);**

Включение светодиодов в режим мерцания с частотой 10 Гц. Мерцание красного и зеленого светодиодов осуществляется в противофазе.

#### **void set\_led\_green\_blinking(void);**

Включение зеленого светодиода в режим мигания с частотой 2.5 Гц.

#### **void set\_led\_red\_blinking(void);**

Включение красного светодиода в режим мигания с частотой 2.5 Гц.

**void set\_led\_green\_single\_flash(void);**

**void set\_led\_green\_double\_flash(void);**

void set led green triple flash(void);

**void set\_led\_green\_quadruple\_flash(void);**

Включение зеленого светодиода в режим соответственно одной, двух, трех и четырех вспышек длительностью 200 мс с интервалом 200 мс и паузой 1 с.

**void set\_led\_red\_single\_flash(void);**

**void set\_led\_red\_double\_flash(void);**

**void set\_led\_red\_triple\_flash(void);**

#### **void set\_led\_red\_quadruple\_flash(void);**

Включение красного светодиода в режим соответственно одной, двух, трех и четырех вспышек длительностью 200 мс с интервалом 200 мс и паузой 1 с.

#### **void can\_init\_led\_indication(void)**;

Инициализирует данные модуля индикации.

#### <span id="page-20-0"></span>4.2.11 Модуль lib lib.c

Размещается в директории \CANopen.

Функции общего назначения: подсчет CRC, преобразование и проверка данных.

#### **void can\_start\_crc(unsigned16 val);**

Инициализация расчета 16-разрядного CRC.

*Параметры:*

• **val** – инициализирующее значение. Для CANopen равно нулю.

#### **unsigned16 can\_calc\_crc(unsigned8 data);**

Подсчет CRC-16 для очередного байта данных.

*Параметры:*

• **data** – байт данных для включения в расчет CRC.

*Возвращаемое значение:*

• результат подсчета CRC-16.

#### **void can\_init\_crc(void);**

Расчет таблицы для байт-ориентированного подсчета CRC-16.

#### **int16 check\_node\_id(cannode node);**

Проверка номера CAN узла.

*Параметры:*

• **node** – проверяемый номер CAN узла.

*Возвращаемые значения: нормальное завершение = 0; ошибка < 0.*

- CAN RETOK допустимый номер CAN узла от 1 до 127.
- CAN\_ERRET\_NODEID ошибочный номер CAN узла.

#### **int16 check\_bitrate\_index(unsigned8 br);**

Проверка индекса битовой скорости CAN сети.

- *Параметры:*
- **br** проверяемый индекс битовой скорости .

*Возвращаемые значения: нормальное завершение = 0; ошибка < 0.*

- CAN RETOK допустимый индекс битовой скорости.
- CAN\_ERRET\_BITRATE ошибочный индекс битовой скорости.

#### **cannode get\_actual\_node\_id(void);**

Возвращает фактический номер CAN узла устройства.

#### *Возвращаемое значение:*

• фактический номер CAN узла.

#### **unsigned8 get\_actual\_node\_state(void);**

Возвращает фактическое NMT состояние CAN узла.

*Возвращаемое значение:*

• фактическое NMT состояние CAN узла.

#### **void clear\_can\_data(canbyte \*data);**

Очистка поля данных CAN кадра.

*Параметры:*

• **data** – поле данных CAN кадра (8 байт).

#### **void u16\_to\_canframe(unsigned16 ud, canbyte \*data);**

Преобразование данных типа unsigned16 в байтовый (сетевой) формат. Поддерживает только little-endian порядок 8-битовых байт. *Параметры:*

- **ud** преобразуемый параметр.
- **\*data** байтовый указатель на преобразованные данные.

#### **unsigned16 canframe\_to\_u16(canbyte \*data);**

Преобразование данных из байтового (сетевого) формата в тип unsigned16. Поддерживает только little-endian порядок 8-битовых байт. *Параметры:*

- **\*data** байтовый указатель на преобразуемые данные.
- *Возвращаемое значение:*

• данные типа unsigned16.

#### **void u32\_to\_canframe(unsigned32 ud, canbyte \*data);**

Преобразование данных типа unsigned32 в байтовый (сетевой) формат. Поддерживает только little-endian порядок 8-битовых байт. *Параметры:*

- $\cdot$  **ud** преобразуемый параметр.
- **\*data** байтовый указатель на преобразованные данные.

#### **unsigned32 canframe\_to\_u32(canbyte \*data);**

Преобразование данных из байтового (сетевого) формата в тип unsigned32. Поддерживает только little-endian порядок 8-битовых байт. *Параметры:*

#### • **\*data** – байтовый указатель на преобразуемые данные.

*Возвращаемое значение:*

• данные типа unsigned 32.

## <span id="page-22-1"></span>4.2.12 Модуль lib\_nmt\_responder.c

Размещается в директории \CANopen.

Поддерживает диаграмму конечного автомата NMT responder устройства. Реализует протоколы контроля ошибок (сердцебиение и охрана узла).

#### **void start\_node(void);**

Переводит узел в операционное состояние. Запускает работу безопасного протокола EN50325-5, если он сконфигурирован.

#### **void stop\_node(void);**

Переводит узел в состояние останова.

#### **void enter\_pre\_operational(void);**

Переводит узел в пред-операционное состояние. Реализует протокол загрузки узла Boot-up.

#### **void nmt\_slave\_process(canframe \*cf);**

Обрабатывает принятые NMT команды управления сетью.

*Параметры:*

• **\*cf** – CAN кадр с нулевым значением CAN-ID, который содержит NMT команду.

#### **void nmt\_slave\_control(void);**

Инициализирует выполнение NMT команд перезапуска узла (Reset Node) или его коммуникационной подсистемы (Reset Communication). Вызывается из главного цикла программы.

#### int16 get ecpslave bytes objsize(canindex index, cansubind subind);

int16 see ecpslave access(canindex index, cansubind subind);

int16 get ecpslave objtype(canindex index, cansubind subind);

#### **int16 read\_ecpslave\_objdict(canindex index, cansubind subind, canbyte \*data);**

int16 write ecpslave objdict(canindex index, cansubind subind, canbyte \*data);

Функции доступа к объектному словарю протоколов контроля ошибок. Назначение и параметры функций приведены в разделе 4.1.

Поддерживают коммуникационные объекты, заданные индексами:

 $100C<sub>h</sub>$  – охранное время CAN узла.

100Dh – множитель времени жизни.

1017h – период сердцебиения.

#### **void node\_guard\_slave(void);**

Обрабатывает принятый RTR кадр охраны узла.

#### **void manage\_slave\_ecp(void);**

Управляет задержкой запуска узла (Boot-up, Start) и протоколами контроля ошибок (сердцебиение, охрана узла). Вызывается из CANopen таймера.

#### **void can\_init\_ecp(void);**

Инициализирует данные модуля.

#### <span id="page-22-0"></span>4.2.13 Модуль lib\_obdsdo\_server .c

Размещается в директории \CANopen.

Формирует и поддерживает объектный словарь единственного SDO параметра сервера, который используется по умолчанию.

#### int16 find sdo server send canid(canlink \*canid):

Возвращает CAN-ID SDO протокола, который передается от сервера клиенту. Параметры:

• \*canid - CAN идентификатор канального уровня SDO протокола.

Возвращаемые значения: нормальное завершение = 0; ошибка < 0.

• CAN RETOK - SDO действителен.

int16 get sdo server bytes objsize(canindex index, cansubind subind); int16 see sdo server access(canindex index, cansubind subind); int16 get sdo server objtype(canindex index, cansubind subind); int16 read sdo server objdict(canindex index, cansubind subind, canbyte \*data); int16 write sdo server objdict(canindex index, cansubind subind, canbyte \*data);

Функции доступа к объектному словарю SDO параметра сервера по умолчанию. Назначение и параметры функций приведены в разделе 4.1.

Поллерживают коммуникационные объекты, заланные инлексами:

1200<sub>h</sub> - SDO параметр сервера по умолчанию.

#### void can init sdo server(void);

Инициализирует данные модуля.

## <span id="page-23-0"></span>4.2.14 Модуль lib obdsrv.c

Размещается в директории \CANopen.

Организует двухуровневый доступ к записям объектного словаря сервера.

#### int32 server get object size(canindex index, cansubind subind);

int32 server put object size(canindex index, cansubind subind, int32 size);

int16 server see access(canindex index, cansubind subind);

int16 server get object type(canindex index, cansubind subind);

int16 server read object dictionary(canindex index, cansubind subind, canbyte \*data);

#### int16 server write object dictionary(canindex index, cansubind subind, canbyte \*data);

Функции доступа к объектному словарю слейв устройства (сервера). Назначение и параметры функций приведены в разделе 4.1.

#### int16 server read obd u32(canindex index, cansubind subind, unsigned 32 \*du32);

Чтение объекта размером не более 32 бит.

Параметры:

- $\cdot$  index индекс объекта.
- subind  $-$  субиндекс объекта.
- \*du32 указатель на размещаемые данные, 32 бита.

Возвращаемые значения: нормальное завершение = 0; ошибка < 0. см. раздел 4.1, функции доступа к объектному словарю.

#### int16 server write obd u32(canindex index, cansubind subind, unsigned 32 du32);

Запись объекта размером не более 32 бит.

Параметры:

- $\cdot$  index индекс объекта.
- subind  $-$  субиндекс объекта.
- du32 записываемый в словарь объект размером до 32 бит.

Возврашаемые значения: нормальное завершение = 0; ошибка < 0.

см. раздел 4.1, функции доступа к объектному словарю.

<span id="page-24-2"></span>4.2.15 Модуль lib\_obj\_deftype .c

Размещается в директории \CANopen.

Формирует словарь объектов определения типов данных.

int16 get deftype bytes objsize(canindex index, cansubind subind); int16 see deftype access(canindex index, cansubind subind); int16 get deftype objtype(canindex index, cansubind subind); int16 read deftype objdict(canindex index, cansubind subind, canbyte \*data); int16 write deftype objdict(canindex index, cansubind subind, canbyte \*data);

Функции доступа к словарю объектов определения типов данных. Назначение и параметры функций приведены в разделе 4.1.

Размер объекта определяется его типом. Запись любого значения завершается успешно без каких-либо последствий, а по чтению всегда возвращается ноль.

Поддерживают объекты, заданные индексами:

0002h - INTEGER8; 0005h - UNSIGNED8.

0003h - INTEGER16; 0006h - UNSIGNED16.

0004h - INTEGER32; 0007h - UNSIGNED32.

<span id="page-24-1"></span>4.2.16 Модуль lib\_obj\_device.c

Размещается в директории \CANopen.

Формирует объектный словарь описания устройства. Используется совместно с модулем приложения \CANopen\\_\_CiA401\_devices.c, где определяются значения соответствующих объектов.

int16 get dev bytes objsize(canindex index, cansubind subind);

int16 see dev access(canindex index, cansubind subind);

int16 get dev objtype(canindex index, cansubind subind);

**int16 read\_dev\_objdict(canindex index, cansubind subind, canbyte \*data);**

int16 write dev objdict(canindex index, cansubind subind, canbyte \*data);

Функции доступа к объектному словарю описания устройства. Назначение и

параметры функций приведены в разделе 4.1.

Поддерживают коммуникационные объекты, заданные индексами:

 $1000<sub>h</sub>$  – тип устройства.

- $1002<sub>h</sub>$  регистр статуса от производителя.
- 1008h название устройства от производителя.
- 1009h версия «железа» устройства от производителя.

100Ah – версия программного обеспечения устройства от производителя.

1018h – объект идентификации устройства.

<span id="page-24-0"></span>4.2.17 Модуль lib\_obj\_emcy .c

Размещается в директории \CANopen.

Формирует и поддерживает объект срочного сообщения EMCY (Emergency).

int16 get emcy bytes objsize(canindex index, cansubind subind);

int16 see emcy access(canindex index, cansubind subind);

int16 get emcy objtype(canindex index, cansubind subind);

int16 read emcy objdict(canindex index, cansubind subind, canbyte \*data);

int16 write emcy objdict(canindex index, cansubind subind, canbyte \*data);

Функции доступа к словарю объекта EMCY. Назначение и параметры функций

приведены в разделе 4.1.

Поддерживают коммуникационные объекты, заданные индексами:

 $1014_h - COB$ -ID объекта ЕМСҮ.

 $1015<sub>h</sub>$  – время подавления посылок ЕМСҮ.

#### void control emcy inhibit(void);

Осуществляет контроль времени подавления ЕМСҮ. Вызывается из CANopen таймера.

#### int16 produce emcy(unsigned16 errorcode, unsigned16 addinf, canbyte \*mserr);

Создает сообщене ЕМСҮ с полной информацией об ошибке. Заносит в список предопределенных ошибок (объект 1003<sub>h</sub>) код errorcode совместно с дополнительной информацией addinf. Затем формирует и отсылает EMCY с кодом errorcode, текущим состоянием регистра ошибок и полем ошибки производителя устройства \*mserr (используются первые пять байт). ЕМСҮ должен быть действительным, а время подавления его посылок должно истечь.

Параметры:

- errorcode кол ошибки и ЕМСҮ.
- $addinf -$  дополнительная информация об ошибке.
- \*mserr поле ошибки производителя устройства (5 байт).

Возвращаемые значения: нормальное завершение = 0; ошибка < 0.

- CAN RETOK  $-$  нормальное завершение.
- CAN ERRET EMCY INVALID объект EMCY не действителен.
- $CAN$  ERRET EMCY INHIBIT объект EMCY находится в состоянии подавления.
- CAN ERRET NODE STATE CAN узел находится состоянии останова или инициализации.
- CAN ERRET COMM SEND не удалось разместить кадр в CANopen кэше.

#### int16 produce emcy default(unsigned16 errorcode);

Создает сообщение ЕМСҮ с минимальной информацией об ошибке. Используется только код ошибки errorcode. Дополнительная информация в списке предопределенных ошибок и поле ошибки производителя устройства отсутствуют (сбрасываются в ноль). Параметры:

• errorcode - код ошибки и сообщения EMCY.

Возвращаемые значения:

см. функцию produce  $\text{emcy}(\dots)$ .

#### void can init emcy(void);

Инициализирует данные модуля.

#### <span id="page-25-0"></span>4.2.18 Модуль lib obj err behaviour.c

Размещается в директории \CANopen.

Задает коммуникационные режимы устройства при возникновении серьезных ошибок и сбоев. Обычно такие ошибки рассматриваются как отказ устройства.

int16 get err behaviour bytes objsize(canindex index, cansubind subind);

int16 see err behaviour access(canindex index, cansubind subind);

int16 get err behaviour objtype(canindex index, cansubind subind);

int16 read err behaviour objdict(canindex index, cansubind subind, canbyte \*data); int16 write err behaviour objdict(canindex index, cansubind subind, canbyte \*data);

Функции доступа к объекту поведения при ошибках. Назначение и параметры функций приведены в разделе 4.1.

Поддерживают коммуникационные объекты, заданные индексами: 1029 – поведение устройства при возникновении серьезных ошибок и сбоев.

#### void process serious error(cansubind subind);

Исполняет алгоритм поведения устройства при возникновении серьезных ошибок.

Параметры: • subind – субиндекс объекта 1029<sub>h</sub> (поведение устройства при возникновении ошибок).

#### void can init err behaviour(void);

Инициализирует данные модуля.

<span id="page-26-0"></span>4.2.19 Модуль lib obj errors.c

Размещается в директории \CANopen.

Формирует и поддерживает объект ошибок.

int16 get err bytes objsize(canindex index, cansubind subind); int16 see err access(canindex index, cansubind subind); int16 get err obitype(canindex index, cansubind subind); int16 read err obidict(canindex index, cansubind subind, canbyte \*data);

int16 write err objdict(canindex index, cansubind subind, canbyte \*data);

Функции доступа к словарю объекта ошибок. Назначение и параметры функций приведены в разделе 4.1.

Поддерживают коммуникационные объекты, заданные индексами:

 $1001<sub>h</sub>$  – регистр ошибок.

1003<sub>h</sub> - список предопределенных ошибок.

#### void set error field(unsigned16 errorcode, unsigned16 addinf);

Заносит в список предопределенных ошибок код ошибки errorcode совместно с дополнительной информацией **addinf**. Устанавливает соответствующий бит регистра ошибок, а также бит общей ошибки. Коды ошибок в диапазоне 1000h..10FFh устанавливают только бит общей ошибки.

Функция является сигналобезопасной. При наложении обращений к функции возможна потеря записи в списке предопределенных ошибок, но информация в любом случае сохраняется в регистре ошибок.

Параметры:

- $errorode \kappa$ од ошибки.
- $addinf nononh$ ительная информация об ошибке.

#### void clear error register(unsigned8 mask);

Производит побитовую очистку регистра ошибок. Нулевой бит регистра (общая ошибка) сбрасывается лишь при условии очистки всех остальных бит. При этом выдается сообщение ЕМСҮ с нулевым значением кода ошибки (сброс ошибки). Коды ошибок в диапазоне 1000<sub>h</sub>..10FF<sub>h</sub> устанавливают только бит общей ошибки, который, в отсутствии других ошибок, будет сброшен при любом значении mask.

- Параметры:
- mask битовая маска. Очищаются биты, для которых в маске установлено значение 1.

#### unsigned8 read error register(void);

Возвращает значение регистра ошибок.

Возврашаемое значение:

• регистр ошибок.

#### void can init error(void);

Инициализирует данные модуля.

## <span id="page-27-1"></span>4.2.20 Модуль lib\_obj\_sync.c

Размещается в директории \CANopen.

Формирует и поддерживает объекты синхронизации SYNC.

#### int16 get sync bytes objsize(canindex index, cansubind subind);

int16 see sync access(canindex index, cansubind subind);

int16 get sync objtype(canindex index, cansubind subind);

int16 read sync objdict(canindex index, cansubind subind, canbyte \*data);

int16 write sync objdict(canindex index, cansubind subind, canbyte \*data);

Функции доступа к словарю объектов синхронизации SYNC. Назначение и параметры функций приведены в разделе 4.1.

Поддерживают коммуникационные объекты, заданные индексами:

1005<sub>h</sub> - COB-ID объекта синхронизации.

1006<sub>h</sub> - период объекта синхронизации.

1007<sub>b</sub> - длительность окна синхронизации.

 $1019<sub>h</sub>$  – значение переполнения для SYNC счетчика.

#### void reset sync counter(void);

Устанавливает SYNC счетчик в минимальное (единичное) значение.

#### unsigned8 sync window expired(void);

Определяет состояние (истечение времени) окна синхронизации.

Возвращаемые значения:

- FALSE окно синхронизации открыто, можно проводить синхронные операции.
- TRUE окно синхронизации истекло, синхронные операции запрещены.

#### void sync received(canframe \*cf);

Производит обработку принятого из сети объекта синхронизации SYNC. Если устройство является источником SYNC, функция вызывается при каждой передаче SYNC кадра.

Параметры:

• \*  $cf$  – принятый или переданный CAN кадр, содержащий объект синхронизации SYNC.

#### void control sync(void);

Осуществляет управление SYNC объектом. Вызывается из CANopen таймера.

#### void can init sync(void);

Инициализирует данные модуля.

## <span id="page-27-0"></span>4.2.21 Модуль lib obj time.c

Размещается в директории \CANopen.

Формирует и поддерживает объект временной метки TIME.

#### int16 get time bytes objsize(canindex index, cansubind subind);

int16 see time access(canindex index, cansubind subind);

int16 get time objtype(canindex index, cansubind subind);

int16 read time objdict(canindex index, cansubind subind, canbvte \*data);

int16 write time objdict(canindex index, cansubind subind, canbyte \*data);

Функции доступа к словарю объекта временной метки ТІМЕ. Назначение и параметры

функций приведены в разделе 4.1.

Поллерживают коммуникационные объекты, заланные инлексами:

 $1012<sub>h</sub>$  – COB-ID объекта временной метки.

#### void can init time(void);

Инициализирует данные модуля.

<span id="page-28-0"></span>4.2.22 Модуль lib pdo map.c

Размещается в директории \CANopen.

Формирует и поддерживает динамическое байт-ориентированное PDO отображение.

#### int16 check pdo map object(canindex index);

Осуществляет проверку наличия и состояния объекта PDO отображения.

Параметры:

 $\cdot$  index - индекс объекта PDO отображения.

Возвращаемые значения: нормальное завершение = 0; ошибка < 0.

- CAN RETOK объект PDO отображения существует и активирован.
- CAN ERRET OBD NOOBJECT не существует PDO отображения с индексом index.
- $\bullet$  CAN ERRET PDO MAP DEACT PDO отображение не активировано.

#### int16 get pdo map bytes objsize(canindex index, cansubind subind);

#### int16 see pdo map access(canindex index, cansubind subind);

int16 get pdo map objtype(canindex index, cansubind subind);

#### int16 read pdo map objdict(canindex index, cansubind subind, canbyte \*data);

#### int16 write pdo map objdict(canindex index, cansubind subind, canbyte \*data);

Функции доступа к словарю объектов PDO отображения. Назначение и параметры функций приведены в разделе 4.1.

Поддерживают объекты, заданные индексами (для четырех PDO):

 $1600_h$ . 1603<sub>h</sub> — параметры отображения принимаемых PDO (RPDO1 - RPDO4).

 $1A00<sub>h</sub>$ . 1A03<sub>h</sub> – параметры отображения передаваемых PDO (TPDO1 - TPDO4).

#### int16 map pdo(canindex index, canframe \*cf);

Формирует PDO отображение, соответствующее коммуникационному PDO объекту и заносит его в поле данных CAN кадра. Определяет и устанавливает длину поля данных. Параметры:

- index индекс коммуникационного объекта PDO (как правило, передаваемого TPDO).
- \*  $cf CAN$  кадр, в который заносится PDO отображение.

Возвращаемые значения: нормальное завершение = 0; ошибка < 0.

- CAN RETOK  $-$  PDO сформирован успешно.
- CAN ERRET OBD NOOBJECT не существует коммуникационного объекта с индексом index, либо соответствующего ему PDO отображения.
- CAN ERRET PDO INVALID коммуникационный PDO объект не действителен.
- CAN ERRET PDO MAP DEACT PDO отображение не активировано.
- CAN ERRET PDO ERRMAP размер данных PDO отображения превышает максимальную длину CAN кадра.
- Функция также может возвращать ошибки чтения из словаря значений отображаемых объектов.

#### int16 activate pdo(canindex index, canframe \*cf);

Осуществляет разбор CAN кадра, руководствуясь PDO отображением, которое соответствует коммуникационному РDO объекту. Заносит извлеченные из кадра данные в объектный словарь.

#### *Параметры:*

• **index** – индекс коммуникационного объекта PDO (как правило, принимаемого RPDO).

• **\*cf** – CAN кадр, из которого извлекаются прикладные данные PDO.

*Возвращаемые значения: нормальное завершение = 0; ошибка < 0.*

- CAN RETOK Все отображенные данные успешно занесены в объектный словарь.
- $CAN$  ERRET\_OBD\_NOOBJECT не существует коммуникационного объекта с индексом **index**, либо соответствующего ему PDO отображения.
- CAN\_ERRET\_PDO\_INVALID коммуникационный PDO объект не действителен.
- CAN\_ERRET\_PDO\_MAP\_DEACT PDO отображение не активировано.
- CAN\_ERRET\_PDO\_ERRMAP размер данных PDO отображения превышает длину принятого CAN кадра.
- Функция также может возвращать ошибки записи в словарь значений отображаемых объектов.

#### **void can\_init\_pdo\_map(void);**

Инициализирует данные модуля.

<span id="page-29-0"></span>4.2.23 Модуль lib\_pdo\_obd.c

Размещается в директории \CANopen.

Формирует и поддерживает коммуникационные PDO объекты.

#### **int16 check\_pdo\_comm\_object(canindex index);**

Определяет наличие и состояние коммуникационного PDO объекта.

*Параметры:*

- **index** индекс коммуникационного PDO объекта.
- *Возвращаемые значения: нормальное завершение = 0; ошибка < 0.*
- CAN RETOK PDO существует и действителен.
- CAN\_ERRET\_OBD\_NOOBJECT PDO с индексом **index** не существует.
- CAN\_ERRET\_NODE\_STATE CAN узел находится в не операционном состоянии.
- CAN\_ERRET\_PDO\_INVALID PDO объект не действителен.

#### int16 find pdo recv canid(canindex index, canlink \*canid);

Выдает идентификатор CAN кадра принимаемого PDO. Используется для формирования удаленного запроса RPDO.

*Параметры:*

- **index** индекс коммуникационного объекта RPDO.
- **\*canid** CAN идентификатор канального уровня RPDO.
- *Возвращаемые значения: нормальное завершение = 0; ошибка < 0.*
- CAN RETOK RPDO существует и действителен.
- CAN\_ERRET\_OBD\_NOOBJECT RPDO с индексом **index** не существует.
- CAN\_ERRET\_NODE\_STATE CAN узел находится в не операционном состоянии.
- CAN\_ERRET\_PDO\_INVALID RPDO не действителен.
- CAN\_ERRET\_PDO\_NORTR удаленный запрос для RPDO запрещен. *Замечание.*

В последних версиях стандарта CiA 301 (4.2.0.xx) бит удаленного запроса для RPDO не поддерживается (зарезервирован). Это не позволяет локально определить возможность формирования удаленного запроса для RPDO.

#### int16 find pdo tran canid(canindex index, canlink \*canid);

Выдает идентификатор CAN кадра передаваемого PDO.

*Параметры:*

• **index** – индекс коммуникационного объекта TPDO.

- **\*canid** CAN идентификатор канального уровня TPDO.
- *Возвращаемые значения: нормальное завершение = 0; ошибка < 0.*
- CAN RETOK TPDO существует и действителен.
- CAN\_ERRET\_OBD\_NOOBJECT TPDO с индексом **index** не существует.
- CAN\_ERRET\_NODE\_STATE CAN узел находится в не операционном состоянии.
- CAN\_ERRET\_PDO\_INVALID TPDO не действителен.

### **int16 find\_pdo\_recv\_trantype(canindex index, unsigned8 \*trtype);**

Выдает тип передачи принимаемого PDO (субиндекс 2 коммуникационного объекта). *Параметры:*

- **index** индекс коммуникационного объекта RPDO.
- **\*trtype** тип передачи RPDO.

*Возвращаемые значения: нормальное завершение = 0; ошибка < 0.*

- CAN RETOK RPDO существует и действителен.
- CAN\_ERRET\_OBD\_NOOBJECT RPDO с индексом **index** не существует.
- CAN\_ERRET\_NODE\_STATE CAN узел находится в не операционном состоянии.
- CAN\_ERRET\_PDO\_INVALID RPDO не действителен.

#### **int16 find\_pdo\_tran\_trantype(canindex index, unsigned8 \*trtype);**

Выдает тип передачи передаваемого PDO (субиндекс 2 коммуникационного объекта). *Параметры:*

- **index** индекс коммуникационного объекта TPDO.
- **\*trtype** тип передачи TPDO.

*Возвращаемые значения: нормальное завершение = 0; ошибка < 0.*

- CAN RETOK TPDO существует и действителен.
- CAN\_ERRET\_OBD\_NOOBJECT TPDO с индексом **index** не существует.
- CAN\_ERRET\_NODE\_STATE CAN узел находится в не операционном состоянии.
- CAN\_ERRET\_PDO\_INVALID TPDO не действителен.

#### **void find\_pdo\_rtr\_tran\_index(canlink canid, canindex \*index);**

Выдает индекс коммуникационного PDO объекта для CAN идентификатора **canid**. Используется для поиска ТPDO, соответствующего удаленному запросу.

*Параметры:*

- **canid** CAN идентификатор канального уровня TPDO.
- **\*index** индекс коммуникационного объекта TPDO.

CAN\_INDEX\_DUMMY, если соответствующий TPDO не обнаружен или не действителен или удаленный запрос для него запрещен.

#### **int16 set\_pdo\_state(canindex index, unsigned8 state);**

Устанавливает состояние PDO действителен / не действителен. Перестраивает аппаратный фильтр входящих CAN кадров.

*Параметры:*

- **index** индекс коммуникационного объекта PDO.
- **state** новое состояние PDO (VALID / NOT VALID).

*Возвращаемые значения: нормальное завершение = 0; ошибка < 0.*

- CAN RETOK установлено новое состояние PDO.
- CAN\_ERRET\_OBD\_NOOBJECT PDO с индексом **index** не существует.
- CAN\_ERRET\_PDO\_MAP\_DEACT PDO отображение не активировано (если **state** = VALID).
- CAN\_ERRET\_CI\_STOP не удалось остановить хотя бы один рабочий CAN контроллер.
- CAN\_ERRET\_CI\_FILTER ошибка установа аппаратного фильтра хотя бы одного рабочего CAN контроллера.
- CAN ERRET CI START не удалось запустить хотя бы один рабочий CAN контроллер.

#### **void set\_pdo\_recv\_event\_timer(canindex index);**

Установ таймера события принимаемого PDO.

*Параметры:*

• **index** – индекс коммуникационного объекта RPDO.

#### **void set\_pdo\_tran\_event\_timer(canindex index);**

Установ таймера события передаваемого PDO.

#### *Параметры:*

• **index** – индекс коммуникационного объекта TPDO.

#### int16 test cyclic tpdo(canindex index, unsigned8 sc);

Определяет состояние циклических синхронных передаваемых PDO.

#### *Параметры:*

- **index** индекс коммуникационного объекта TPDO.
- **sc** текущее значение SYNC счетчика.

*Возвращаемые значения: нормальное завершение = 0; ошибка < 0.*

- CAN RETOK циклическое синхронное TPDO готово к передаче.
- CAN\_ERRET\_OBD\_NOOBJECT TPDO с индексом **index** не существует.
- CAN\_ERRET\_NODE\_STATE CAN узел находится в не операционном состоянии.
- CAN\_ERRET\_PDO\_INVALID TPDO не действителен.
- CAN ERRET PDO TRTYPE неподходящий тип передачи TPDO.
- CAN\_ERRET\_PDO\_TRIGGER момент передачи TPDO не наступил.

#### **int16 test\_tpdo\_inhibit(canindex index);**

Определяет состояние подавления передаваемого PDO.

*Параметры:*

• **index** – индекс коммуникационного объекта TPDO.

*Возвращаемые значения: нормальное завершение = 0; ошибка < 0:*

- CAN RETOK время подавления TPDO истекло.
- CAN\_ERRET\_OBD\_NOOBJECT TPDO с индексом **index** не существует.
- CAN\_ERRET\_NODE\_STATE CAN узел находится в не операционном состоянии.
- CAN\_ERRET\_PDO\_INVALID TPDO не действителен.
- CAN\_ERRET\_PDO\_INHIBIT TPDO находится в состоянии подавления.

#### **void control\_pdo(void);**

Осуществляет контроль таймеров события RPDO и TPDO, а также времени подавления TPDO. Вызывается из CANopen таймера.

#### int16 get pdo comm bytes objsize(canindex index, cansubind subind);

int16 see pdo comm access(canindex index, cansubind subind);

int16 get pdo comm objtype(canindex index, cansubind subind);

#### **int16 read\_pdo\_comm\_objdict(canindex index, cansubind subind, canbyte \*data);**

int16 write pdo comm objdict(canindex index, cansubind subind, canbyte \*data);

Функции доступа к словарю коммуникационных PDO объектов. Назначение и параметры функций приведены в разделе 4.1.

```
Поддерживают объекты, заданные индексами (для четырех PDO):
```
- $1400<sub>h</sub>$ ..1403<sub>h</sub> коммуникационные параметры принимаемых PDO (RPDO1 RPDO4).
- $1800<sub>h</sub>$ ..1803<sub>h</sub> коммуникационные параметры передаваемых PDO (TPDO1 TPDO4).

#### **void can\_init\_pdo(void);**

Инициализирует данные модулей lib pdo obd.c, lib pdo map.c и lib pdo proc.c.

## <span id="page-32-0"></span>4.2.24 Модуль lib\_pdo\_proc.c

Размещается в директории \CANopen.

Производит обработку принимаемых и передаваемых PDO, а также удаленных PDO запросов.

#### int16 pdo remote transmit request(canindex index);

Формирует удаленный запрос принимаемого PDO.

*Параметры:*

• **index** – индекс коммуникационного объекта запрашиваемого RPDO.

*Возвращаемые значения: нормальное завершение = 0; ошибка < 0.*

- CAN RETOK RTR запрос размещен в CANopen кэше.
- CAN\_ERRET\_OBD\_NOOBJECT RPDO с индексом **index** не существует.
- CAN\_ERRET\_PDO\_INVALID RPDO не действителен.
- CAN\_ERRET\_PDO\_MAP\_DEACT PDO отображение не активировано.
- CAN\_ERRET\_PDO\_ERRMAP размер данных PDO отображения превышает максимальную длину CAN кадра.
- CAN\_ERRET\_NODE\_STATE CAN узел находится в не операционном состоянии.
- CAN ERRET COMM SEND не удалось разместить кадр в CANopen кэше.
- CAN\_ERRET\_PDO\_NORTR для данного PDO RTR запрещен. *Замечание.*

В последних версиях стандарта CiA 301 (4.2.0.xx) бит удаленного запроса для RPDO не поддерживается (зарезервирован). Это не позволяет локально определить возможность формирования удаленного запроса для RPDO.

#### **void receive\_can\_pdo(canindex index, canframe \*cf);**

Принимает и обрабатывает RPDO. Активирует асинхронные RPDO (записывает данные в объектный словарь). Синхронные RPDO заносятся в FIFO для последующей активации при поступлении объекта синхронизации SYNC. *Параметры:*

- **index** индекс коммуникационного объекта RPDO.
- **\*cf** принятый CAN кадр, содержащий RPDO.

#### **int16 transmit\_can\_pdo(canindex index);**

- Формирует TPDO с типом передачи:
- 0 ациклические синхронные, заносятся в FIFO для синхронной отправки;
- 254, 255 асинхронные, отсылаются немедленно;

*Параметры:*

• **index** – индекс коммуникационного объекта TPDO.

*Возвращаемые значения: нормальное завершение = 0; ошибка < 0:*

- CAN RETOK PDO успешно отправлено в CANopen кэш (типы 254, 255) или размещено в очереди на синхронную отправку (тип 0).
- CAN\_ERRET\_OBD\_NOOBJECT TPDO с индексом **index** не существует.
- CAN\_ERRET\_PDO\_INVALID TPDO не действителен.
- CAN\_ERRET\_PDO\_TRTYPE неподходящий тип передачи TPDO.
- CAN\_ERRET\_PDO\_INHIBIT TPDO находится в состоянии подавления.
- CAN\_ERRET\_PDO\_MAP\_DEACT PDO отображение не активировано.
- CAN\_ERRET\_PDO\_ERRMAP размер данных PDO отображения превышает максимальную длину CAN кадра.
- CAN\_ERRET\_NODE\_STATE CAN узел находится в не операционном состоянии.
- CAN ERRET COMM SEND не удалось разместить кадр в CANopen кэше.

#### **void transmit\_rtr\_pdo(canindex index);**

Формирует TPDO, для которого получен удаленный запрос. В зависимости от типа передачи PDO заносится в FIFO для синхронной отправки (тип <= 252, синхронное) или отсылается немедленно (тип >= 253, асинхронное).

*Параметры:*

• **index** – индекс коммуникационного объекта ТPDO.

#### **void process\_sync\_pdo(unsigned8 sc);**

Обрабатывает синхронные RPDO и TPDO. Вызывается из функции обработчика объекта синхронизации SYNC.

#### *Параметры:*

• **sc** – текущее значение SYNC счетчика.

#### **void can\_init\_pdo\_proc(void);**

Инициализирует данные модуля.

## <span id="page-33-1"></span>4.2.25 Модуль lib\_sdo\_proc.c

Размещается в директории \CANopen.

Осуществляет разборку, а также сборку и отправку SDO кадров.

#### **void parse\_sdo(struct cansdo \*sd, canbyte \*data);**

Производит разборку поля данных CAN кадра SDO протокола.

*Параметры:*

- **\*sd** информация о принятом SDO кадре в разобранном виде.
- **\*data** указатель на поле данных принятого кадра SDO протокола.

#### **int16 send\_can\_sdo(struct cansdo \*sd);**

Осуществляет сборку и отправку CAN кадра SDO протокола. *Параметры:*

• **\*sd** – информация об отсылаемом SDO кадре в разобранном виде.

*Возвращаемые значения: нормальное завершение = 0; ошибка < 0:*

- CAN RETOK SDO кадр размещен в CANopen кэше.
- CAN\_ERRET\_NODE\_STATE CAN узел находится состоянии останова или инициализации.
- CAN ERRET COMM SEND не удалось разместить кадр в CANopen кэше.

#### **void abort\_can\_sdo(struct sdoixs \*si, unsigned32 abortcode);**

Производит отправку кадра «Abort SDO Transfer» протокола.

*Параметры:*

• **\*si** – индекс и субиндекс прикладного CANopen объекта.

• **abortcode** – значение Abort кода.

## <span id="page-33-0"></span>4.2.26 Модуль lib\_server.c

Размещается в директории \CANopen.

Выполняет серверные транзакции обмена данными для SDO протокола.

#### **void receive\_can\_sdo(canframe \*cf);**

Принимает и обрабатывает CAN кадр SDO протокола.

*Параметры:*

• **\*cf** – принятый кадр SDO протокола.

#### void can server control(void);

Контролирует таймаут операции обмена данными SDO протокола. Вызывается из CANopen таймера.

#### void can init server(void);

Инициализирует данные модуля.

## <span id="page-34-0"></span>4.2.27 Модуль lib srdo object.c

Размещается в директории \CANopen.

Поддерживает объектный словарь и программные алгоритмы безопасного протокола EN50325-5. Вариант модуля lib srdo dummy secure.с поддерживает только безопасный NMT режим.

- int16 get srdo comm bytes objsize(canindex index, cansubind subind);
- int16 see srdo comm access(canindex index, cansubind subind);
- int16 get srdo comm objtype(canindex index, cansubind subind);

int16 read srdo comm objdict(canindex index, cansubind subind, canbyte \*data);

int16 write srdo comm objdict(canindex index, cansubind subind, canbyte \*data);

Функции доступа к словарю коммуникационных SRDO объектов. Назначение и параметры функций приведены в разделе 4.1.

Поддерживают объекты, заданные индексами (для двух SRDO):

- $1301<sub>h</sub>$ ,  $1302<sub>h</sub>$  коммуникационные параметры SRDO.
- int16 get srdo map bytes objsize(canindex index, cansubind subind);
- int16 see srdo map access(canindex index, cansubind subind);

int16 get srdo map objtype(canindex index, cansubind subind);

int16 read srdo map objdict(canindex index, cansubind subind, canbyte \*data);

int16 write srdo map objdict(canindex index, cansubind subind, canbyte \*data);

Функции доступа к словарю объектов SRDO отображения. Назначение и параметры функций приведены в разделе 4.1.

Поддерживают объекты, заданные индексами (для двух SRDO):

- $1381<sub>h</sub>$ , 1382<sub>h</sub> параметры отображения SRDO.
- int16 get sr config bytes objsize(canindex index, cansubind subind);
- int16 see sr config access(canindex index, cansubind subind);
- int16 get sr config objtype(canindex index, cansubind subind);

int16 read sr config objdict(canindex index, cansubind subind, canbyte \*data);

int16 write sr config objdict(canindex index, cansubind subind, canbyte \*data);

Функции доступа к словарю конфигурационных SRDO объектов. Назначение и параметры функций приведены в разделе 4.1.

Поддерживают объекты, заданные индексами:

1300<sub>h</sub> – Статус широковещательной GFC команды.

13Е0<sub>h</sub> - Дополнительные параметры GFC команды.

- 13E1<sub>h</sub> Рабочий статус безопасного протокола.
- 13FE<sub>h</sub> Конфигурация SR устройства достоверна.
- 13FF<sub>h</sub> Подписи SRDO параметров.

#### void produce sr gfc(void);

Формирует и отправляет в CAN сеть GFC команду.

#### void consume sr gfc(void);

Принимает GFC команду.

#### void control srdo(void);

Осушествляет управление работой безопасного протокола. Контролирует прием SRDO. Управляет передачей SRDO объектов. Вызывается из CANopen таймера.

#### void receive can srdo(canindex index, canframe \*cf);

Принимает и обрабатывает SRDO.

Параметры:

- $\cdot$  index индекс коммуникационного объекта SRDO.
- $*cf$  принятый CAN кадр, содержащий SRDO.

#### void run sr operations(void);

Запускает работу безопасного протокола. Вызывается из функции start node(), которая переводит CANopen узел в операционное состояние.

#### unsigned8 get sr runstatus(void);

Возвращает статус безопасного протокола: ON/OFF.

#### void can init srdo(void);

Инициализирует данные безопасного протокола.

## <span id="page-35-0"></span>4.2.28 Модули re store one K segm.c и re store two K segm.c

Размещаются в директории  $\setminus$  No optimization.

Реализуют сохранение параметров устройства и CANopen объектов в энергонезависимой памяти микроконтроллера. Для ОС Windows страницы энергонезависимой памяти эмулируются в статических массивах. При сохранении используется буфер, который размещается в стеке. Для микроконтроллерных платформ необходимо обеспечить соответствующий размер стека, а также отключить любую оптимизацию программного кода модуля.

Модуль re store oneK segm.с использует для сохранения четыре страницы флэш памяти размером 1 Килобайт каждая.

Модуль re store twoK segm.с использует для сохранения две страницы флэш памяти размером 2 Килобайта каждая либо четыре попарно сгруппированных страницы размером 1 Килобайт каждая.

#### int16 get re store bytes objsize(canindex index, cansubind subind);

int16 see re store access(canindex index, cansubind subind);

int16 get re store objtype(canindex index, cansubind subind);

#### int16 read re store objdict(canindex index, cansubind subind, canbyte \*data);

int16 write re store objdict(canindex index, cansubind subind, canbyte \*data);

Функции доступа к словарю объектов сохранения/восстановления. Назначение и параметры функций приведены в разделе 4.1.

Поддерживают коммуникационные объекты, заданные индексами:

 $1010<sub>h</sub>$  – сохранение параметров в энергонезависимой памяти.

 $1011<sub>h</sub>$  – восстановление значений параметров по умолчанию либо загрузка параметров.

#### void load group stored(cansubind subind);

Производит загрузку группы параметров из энергонезависимой памяти. Параметры:

• subind - субиндекс, который задает группу загружаемых параметров CAN SUBIND STORE GROUP [1..4].

#### void save group stored(cansubind subind);

Производит сохранение группы параметров в энергонезависимой памяти.

#### Параметры:

• subind - субиндекс, который задает группу сохраняемых параметров CAN SUBIND STORE GROUP [1..4].

#### int16 can process saved(unsigned16 mask);

Производит чтение из энергонезависимой памяти и запись в объектный словарь устройства сохраненных значений параметров.

Параметры:

• mask - битовая маска. Биты могут объединяться по "логическому или". CAN MASK LOAD COMM 1 - загружаются коммуникационные параметры, которые не зависят от номера CAN узла. CAN MASK LOAD COMM 2 - загружаются коммуникационные параметры, зависимые от номера CAN узла (CAN идентификаторы).

CAN MASK LOAD APPL - загружаются параметры приложения.

Возвращаемые значения: нормальное завершение = 0;

 $\bullet$  CAN RETOK - нормальное завершение.

#### int16 get flash nodeid(void);

Производит чтение из энергонезависимой памяти номера CAN узла устройства. Возвращаемые значения: сохраненное значение > = 0; ошибка < 0.

- $>= 0 -$  номер CAN узла (младший байт).
- CAN ERRET FLASH DATA ошибка данных в энергонезависимой памяти.
- CAN ERRET FLASH VALUE параметр не сохранялся в энергонезависимой память.

#### int16 get flash bitrate index(void);

Производит чтение из энергонезависимой памяти индекса битовой скорости CAN сети.

Возвращаемые значения: сохраненное значение > = 0; ошибка < 0.

- $> = 0$  индекс битовой скорости CAN сети (младший байт).
- CAN ERRET FLASH DATA ошибка данных в энергонезависимой памяти.
- CAN ERRET FLASH VALUE параметр не сохранялся в энергонезависимой память.

#### void monitor flash operations(void);

Диспетчер операций с энергонезависимой памятью. Вызывается из главного цикла программы.

#### void flush store operations(void);

Завершает выполнение всех ожидающих операций с энергонезависимой памятью. Вызывается из функции stop hardware().

#### int16 check init flash(void);

Устаревшая функция.

Возврашаемые значения: нормальное завершение = 0;

• CAN RETOK - нормальное завершение.

#### void can init re store(void);

Инициализирует данные модуля.

# <span id="page-37-2"></span>5. Прикладной CANopen профиль CiA 401

Модули приложения размещаются в директории CANopen WinAppl CiA401\ Windows CiA401 Project\src для ОС Windows или CiA401 Starter Kit\MCU CiA401 Project\ Application для микроконтроллерной платформы. Расположение файлов приводится относительно этих директорий.

## <span id="page-37-1"></span>5.1 Параметры сборки приложения

## <span id="page-37-0"></span>5.1.1 Параметры СА Ореп устройства

Определены в файлах CiA401 device.h и CiA401 config.h в директории \include.

· CAN MASK NETWORKS

Битовая маска физических CAN сетей. Определяет конфигурацию CAN контроллеров устройства. Единичное значение бита маски указывает наличие соответствующей CAN сети.

- CAN NODEID SLAVE
- Номер СА Пореп узла, устанавливаемый по умолчанию. Допустимые значения от 1 до 127. • CAN BITRATE INDEX Индекс битовой скорости CAN сети, который устанавливается по умолчанию.
- · CAN DATALINK OUTOFF Задает режим работы с CAN сетью при переполнении выходного CANopen кэша.  $FALSE$  – режим с вызовом функции can cache overflow(...) и обработкой ошибки согласно установкам объекта 1029<sub>h</sub>. TRUE - логическое отключение канального уровня CAN сети по записи. Данный режим

используется, когда устройство должно сохранять автономную работоспособность при физическом отключении от CAN сети.

- CAN LED INDICATOR Тип светодиодной индикации состояния устройства. COMBINED - используется совмещенный красно/зеленый светодиод. SEPARATE - применяются отдельно красный и зеленый светодиоды.
- CAN TPDO LOCAL LOOPBACK Режим дополнительной обработки передаваемых ТРDO. ОFF - без дополнительной обработки ТРDO. ON - после передачи ТРDO локально осуществляется его прием. Данный режим может привести к неожиданным результатам и должен использоваться с осторожностью.
- · CANOPEN RECV FIFO Режим обработки входящих CAN кадров канального уровня. Предполагает различный API обработчика CAN кадров. Используется в микроконтроллерных приложениях. OFF - принятые CAN кадры направляются в CANopen без дополнительной буферизации.

ON - принятые CAN кадры сохраняются в FIFO и лишь затем направляются в CANopen.

• CAN HARD ACCEPTANCE FILTER Определяет число уровней масочного фильтра входящих кадров CAN контроллера.  $AFSINGLE -$  одноуровневый фильтр.

AFDUAL - двухуровневый фильтр (при поддержке в CHAI).

AFTRIPLE - трехуровневый фильтр для EN50325-5 (при поддержке в драйвере канального уровня CHAI).

- CAN\_DEVICE\_TYPE  $\overline{a}$ Задают совместно тип устройства и его функциональность (объект 1000<sub>h</sub>).
- CAN\_MAN\_STATUS Регистр статуса от производителя устройства (объект  $1002_h$ ).
- CAN\_VENDOR\_ID Код CiA, присвоенный производителю устройства (объект  $1018$ <sub>h</sub>sub1<sub>h</sub>).
- CAN PRODUCT CODE Код изделия, задаваемый производителем (объект  $1018$ <sub>h</sub>sub2<sub>h</sub>).
- CAN\_REV\_NUM Версия устройства, задаваемая производителем (объект  $1018$ <sub>h</sub>sub3<sub>h</sub>).
- CAN\_SERIAL\_NUMBER Серийный номер CANopen устройства (объект  $1018$ <sub>h</sub>sub4<sub>h</sub>).
- DIGITAL\_INP8\_BLOCKS\_MAX Максимальное число блоков цифрового ввода по 8 разрядов.
- DIGITAL\_OUT8\_BLOCKS\_MAX Максимальное число блоков цифрового вывода по 8 разрядов.
- ANALOG INPUT CHANS MAX Максимальное число каналов аналогового ввода.
- ANALOG OUTPUT CHANS MAX Максимальное число каналов аналогового вывода.
- CAN\_TIMERUSEC

Период CANopen таймера в микросекундах. Значение параметра должно быть не менее 100. Рекомендуемый период таймера 1..5 миллисекунд (значение параметра от 1000 до 5000) при поддержке протокола EN50325-5 и до 50 миллисекунд при работе только CiA 301. Период CANopen таймера можно изменять в зависимости от требований к разрешению различных временн*ы*х CANopen объектов (SYNC, PDO, времена подавления, коммуникационные SRDO объекты и др.).

- WATCHDOG\_MS\_DEFAULT Значение тайм-аута внутреннего сторожевого таймера в миллисекундах. Используется во время штатной работы приложения.
- WATCHDOG\_MS\_RESET Значение тайм-аута внутреннего сторожевого таймера в миллисекундах. Используется во время (пере)инициализации устройства.
- CAN\_TIMEOUT\_SERVER Таймаут базовой SDO транзакции сервера. Задается в микросекундах. В базовой SDO транзакции сервер ожидает запрос очередного сегмента данных от клиента.
- CAN BOOTUP DELAY Определяет задержку перехода устройства в пред-операционное состояние и выдачи сообщения загрузки (Boot-up протокол). Задается в микросекундах. Нулевое значение отключает задержку.
- CAN\_OPERATIONAL\_DELAY Определяет задержку автономного перехода устройства в операционное состояние. Задается в микросекундах. Нулевое значение отключает задержку и устройство остается в пред-операционном состоянии.
- CAN\_HBT\_PRODUCER\_MS Значение по умолчанию для периода сердцебиения поставщика в миллисекундах. Инициализирует объект 1017h.
- CAN\_EMCY\_INHIBIT\_100MCS

Значение по умолчанию для времени подавления посылок объекта EMCY. Инициализирует объект 1015h.

- CAN\_RPDO\_TRTYPE Значение по умолчанию для типа передачи RPDO. Используется для инициализации субиндекса 2 объектов  $1400<sub>h</sub>$ .1403<sub>h</sub> – коммуникационные параметры принимаемых PDO.
- CAN\_TPDO\_TRTYPE Значение по умолчанию для типа передачи TPDO. Используется для инициализации субиндекса 2 объектов  $1800<sub>h</sub>$ .1803<sub>h</sub> – коммуникационные параметры передаваемых PDO.
- CAN TPDO INHIBIT 100MCS Значение по умолчанию для времени подавления посылок TPDO. Инициализирует субиндекс 3 объектов  $1800<sub>h</sub>$ .1803<sub>h</sub> – коммуникационные параметры передаваемых PDO.
- CAN\_RPDO\_ET\_MS Значение по умолчанию для таймера события RPDO. Инициализирует субиндекс 5 объектов 1400h..1403h – коммуникационные параметры принимаемых PDO.
- CAN\_TPDO\_ET\_MS Значение по умолчанию для таймера события TPDO. Инициализирует субиндекс 5 объектов 1800h..1803h – коммуникационные параметры передаваемых PDO.
- CAN\_TPDO\_SYNC\_START Значение по умолчанию для начального значения SYNC счетчика TPDO. Инициализирует субиндекс 6 объектов  $1800<sub>h</sub>$ ...1803<sub>h</sub> – коммуникационные параметры передаваемых PDO.

## <span id="page-39-1"></span>5.1.2 Параметры энергонезависимой памяти

Параметры для работы с энергонезависимой памятью определены в файле, имя которого задается параметром STORE\_PARAMS\_CONFIG в \_\_CiA401\_device.h, директория \include.

• FLASH\_MODE\_EMULATED

Если данный параметр определен, энергонезависимая память эмулируется в статическом массиве данных.

• FLASH\_MODE\_1K\_PAGE

Только для модуля re\_store\_twoK\_segm.c, в котором используются 2 Кб сегменты памяти. Если данный параметр определен, физические страницы энергонезависимой памяти микроконтроллера размером по 1 Кб группируются попарно.

- CIA301 RE STORE COMMUNICATION Если данный параметр определен, осуществляется сохранение и восстановление коммуникационных параметров (объекты  $1010<sub>h</sub>$  и  $1011<sub>h</sub>$ , субиндексы  $02<sub>h</sub>$  и  $04<sub>h</sub>$ ).
- FLASH\_PAGE\_SIZE\_BYTES Размер страницы памяти программ в байтах (1024 или 2048 байт).
- SIZE\_BYTES\_\* Полный размер в байтах соответствующей группы параметров. Является суммарным размером всех блоков группы плюс один байт. Выравнивается до четного числа байт.
- STORE ITEMS \* Число блоков данных (индексов объектного словаря) в соответствующей группе параметров.

## <span id="page-39-0"></span>5.1.3 Дополнительные параметры

Определены в файле CiA401\_defines.h в директории \include.

• CAN EMCY INT DISABLED Код срочного сообщения: при переходе устройства в операционное NMT состояние общее прерывание для аналоговых входов запрещено (предупреждение).

- CAN EMCY WDT REBOOT Дополнительный EMCY код: произойдет перезагрузка устройства по сторожевому таймеру. Сообщение передается в CAN сеть при наличии возможности.
- CAN\_EMCY\_WDT\_FAILED Дополнительный EMCY код: ошибка (ре)конфигурирования сторожевого таймера.
- CAN\_EMCY\_ERROR\_STATE Дополнительный EMCY код: устройство находится в режиме ошибки.
- CAN NOF ERRBEH SUBIND Максимальный субиндекс объекта  $1029<sub>h</sub>$  – поведение CAN устройства при возникновении серьезных ошибок.
- CAN\_SUBIND\_ERRBEH\_COMM Значение субиндекса коммуникационной ошибки объекта 1029h.
- MASK\_\* Задают битовые маски, которые используются в прикладном профиле.
- INDEX \*
	- SUBIND\_\*

Задают индексы и субиндексы коммуникационных и прикладных объектов, которые используются в прикладном профиле устройства.

## <span id="page-41-0"></span>5.2 Модули приложения

## <span id="page-41-3"></span>5.2.1 Модули определений и прототипов

Размещаются в директории \include.

- CiA401 config.h конфигурационные параметры устройства (число каналов, таймеры,  $\bullet$  . The set of  $\bullet$ параметры инициализации, приоритеты прерываний и др.).
- CiA401 device.h основные прикладные параметры устройства.
- CiA401 re store.h параметры для работы с энергонезависимой памятью.
- CiA401 defines.h параметры для формирования объектного словаря и прикладного профиля устройства.
- $CiA401$  defunc.h прототипы видимых функций.
- CiA401 genhead.h модуль заголовков и подключений. Задает номер версии приложения.
- $CiA401$  globals.h список внешних (глобальных) переменных.
- CiA401 header.h базовый заголовочный модуль для файлов приложения.
- CiA401 limits.h определяет допустимые пределы значений параметров.
- CiA401 project codes. $h$  задает уникальные коды проектов устройства.
- CiA401 structures. $h coq$ ержит определения структур данных приложения.
- lib application.h, ARM application.h заголовочный файл, посредством которого СА Пореп библиотека получает доступ к параметрам и данным приложения.

## <span id="page-41-2"></span>5.2.2 Модуль CiA401 WD main.c

Размещается в корневой директории приложения. Заменяет библиотечный модуль

lib main.c. Обеспечивает поддержку сторожевого таймера для микроконтроллерных приложений.

#### void push watchdog(void);

Перезагружает сторожевой таймер в микроконтроллерных приложениях.

#### void set watchdog params ms(unsigned16 wdt)

Устанавливает тайм-аут сторожевого таймера и разрешает его работу. Используется в микроконтроллерных приложениях.

Параметры:

• wdt - тайм-аут сторожевого таймера в миллисекундах.

## <span id="page-41-1"></span>5.2.3 Модуль CiA401 devices.c

Размещается в директории \Device.

Поддерживает объекты идентификации и описания устройства.

#### unsigned 32 read dev type object (can index index, can subind subind);

Определяет тип устройства, регистр статуса производителя и объект идентификации. Поддерживает коммуникационные объекты, заданные индексами:

 $1000<sub>h</sub>$  – тип устройства.

 $1002<sub>h</sub>$  – регистр статуса от производителя.

1018<sub>h</sub> - объект идентификации устройства.

Параметры:

- $\cdot$  index индекс объекта.
- subind  $-$  субиндекс объекта.

#### *Возвращаемое значение:*

• Значение объекта.

#### **void read\_dev\_string\_object(canindex index, cansubind subind, canbyte \*data);**

Формирует строковые описания названия устройства, версии железа и программного обеспечения. Поддерживает коммуникационные объекты, заданные индексами:

 $1008<sub>h</sub>$  – название устройства от производителя.

1009h – версия «железа» устройства от производителя.

100Ah – версия программного обеспечения устройства от производителя. *Параметры:*

- **index** индекс объекта.
- **subind** субиндекс объекта.
- **\*data** байтовый указатель на размещаемые данные типа "vis-string".

<span id="page-42-1"></span>5.2.4 Модуль CiA401\_init.c

Размещается в директории \Device.

Определяет параметры для инициализации устройства.

#### **cannode get\_node\_id(void);**

Возвращает номер узла CANopen устройства. Параметр считывается из энергонезависимой памяти либо используется значение по умолчанию.

*Возвращаемое значение:*

• Номер узла CANopen устройства от 1 до 127.

#### **int16 check\_supported\_bitrates(unsigned8 br);**

Проверяет допустимость (поддержку устройством) заданной битовой скорости. *Параметры:*

• **br** – индекс битовой скорости.

*Возвращаемые значения: нормальное завершение = 0; ошибка < 0:*

- CAN RETOK битовая скорость поддерживается.
- CAN ERRET BITRATE битовая скорость не поддерживается.

#### **unsigned8 get\_bit\_rate\_index(void);**

Возвращает значение индекса битовой скорости устройства. Параметр считывается из энергонезависимой памяти либо используется значение по умолчанию.

*Возвращаемое значение:*

• Индекс битовой скорости CAN сети из числа допустимых.

#### **unsigned32 get\_serial\_number(void);**

Возвращает серийный номер устройства, заданный по умолчанию.

*Возвращаемое значение:*

• Серийный номер устройства (объект  $1018_h$ sub4<sub>h</sub>).

#### **void get\_device\_config(void);**

Считывает аппаратную конфигурацию устройства. Вызывается однократно до программной инициализации устройства. При пере-инициализации устройства с использованием NMT команд вызов этой функции не осуществляется.

#### <span id="page-42-0"></span>5.2.5 Модуль CiA401\_globals.c

Размещается в директории \Device.

Определяет внешние (глобальные) переменные и структуры данных прикладного профиля.

<span id="page-43-0"></span>5.2.6 Модуль CiA401\_standev.c

Размещается в директории \Profile.

Реализует прикладные профили стандартизированных устройств.

#### **void process\_digital\_input(unsigned8 blk, unsigned8 data);**

Обработка первичных данных 8-разрядной группы цифровых входов согласно профилю CiA 401. Возможна инициализация передачи данных посредством TPDO. *Параметры:*

• **blk** – номер группы цифровых входов от 0 до (DIGITAL INP8 BLOCKS MAX-1).

• **data** – первичные данные группы цифровых входов.

#### **void process\_analog\_input(unsigned8 chan, int32 data);**

Обработка первичных данных аналогового ввода согласно профилю CiA 401. Возможна инициализация передачи данных посредством TPDO. *Параметры:*

• **chan** – номер канала аналогового ввода от 0 до (ANALOG INPUT CHANS MAX-1).

• **data** – первичные аналоговые данные.

#### **void write\_digital\_output(unsigned8 blk);**

Обработка по профилю CiA 401 и вывод в устройство данных 8-разрядной группы цифровых выходов.

*Параметры:*

• **blk** – номер группы цифровых выходов от 0 до (DIGITAL OUT8 BLOCKS MAX-1).

#### **void write\_analog\_output(unsigned8 chan);**

Обработка по профилю CiA 401 и вывод в устройство аналоговых данных.

*Параметры:*

• **chan** – номер канала аналогового вывода от 0 до (ANALOG OUTPUT CHANS MAX-1).

int32 server get standev objsize(canindex index, cansubind subind);

#### int16 server see standev access(canindex index, cansubind subind);

#### int16 server get standev objtype(canindex index, cansubind subind);

int16 server read standev objdict(canindex index, cansubind subind, canbyte \*data); int16 server write standev objdict(canindex index, cansubind subind, canbyte \*data);

# Функции доступа к словарю объектов стандартизированных CANopen профилей.

Назначение и параметры функций приведены в разделе 4.1.

Поддерживают объекты, заданные индексами:

6000h..9FFF<sup>h</sup> **–** профили стандартизированных устройств.

#### **void enter\_error\_state(void);**

#### **void exit\_error\_state(void);**

Функции входа и выхода устройства из режима ошибки согласно профилю CiA 401.

#### **void application\_standev\_timer(void);**

Обработчик таймера для стандартизированного прикладного профиля. Вызывается из CANopen таймера.

#### **void slave\_init\_standev\_application(void);**

Инициализация данных и объектов приложения для стандартизированного профиля CiA 401.

#### **void slave\_init\_standev\_communication(void);**

Инициализация коммуникационных данных и объектов для стандартизированного профиля CiA 401.

## <span id="page-44-1"></span>5.2.7 Модуль CiA401\_manspec.c

Размещается в директории \Profile.

Формирует расширение профилей стандартизированных устройств либо реализует специализированные прикладные профили.

int32 server get manspec objsize(canindex index, cansubind subind);

int32 server put manspec objsize(canindex index, cansubind subind, int32 size);

int16 server see manspec access(canindex index, cansubind subind);

int16 server get manspec objtype(canindex index, cansubind subind);

int16 server read manspec objdict(canindex index, cansubind subind, canbyte \*data); int16 server write manspec objdict(canindex index, cansubind subind, canbyte \*data);

Функции доступа к словарю объектов расширения профилей стандартизированных устройств либо специализированных прикладных профилей. Назначение и параметры функций приведены в разделе 4.1.

Поддерживают объекты, заданные индексами:

2000h..5FFF<sup>h</sup> **–** профили не стандартизированных устройств.

#### **void application\_manspec\_timer(void);**

Обработчик таймера для не стандартизированного прикладного профиля. Вызывается из CANopen таймера.

#### **void slave\_init\_manspec\_application(void);**

Инициализация данных и объектов приложения специализированного CANopen профиля или расширения.

#### **void slave\_init\_manspec\_communication(void)**;

Инициализация коммуникационных данных и объектов специализированного CANopen профиля или расширения.

#### <span id="page-44-0"></span>5.2.8 Модуль CiA401\_control.c

Размещается в директории \Profile.

Реализует управляющие функции прикладного профиля.

#### **void set\_transmit\_pdo(canindex index);**

Установ TPDO на передачу. Обеспечивает однократную передачу TPDO при изменении значений нескольких отображенных в него параметров.

#### **void set\_traffic\_total\_value(unsigned16 tout);**

Устанавливает параметры контроля трафика временн*о*й метки TIME.

*Параметры:*

• **tout** – таймаут трафика TIME в миллисекундах.

#### **void consume\_time(canframe \*cf);**

Вызывается при получении объекта временн*о*й метки TIME. Участвует в контроле выполнения программы с использованием сторожевого таймера.

## *Параметры:*

• **\*cf** – принятый CAN кадр, содержащий объект TIME.

#### **void start\_hardware(void);**

Запуск устройства после (пере)инициализации. В этой функции может осуществляться загрузка групп параметров из энергонезависимой памяти.

#### **void stop\_hardware(void);**

Останов устройства до (пере)инициализации.

#### **void application\_timer\_routine(void);**

Таймер прикладного профиля. Вызывается из CANopen таймера.

#### **void application\_monitor\_routine(void);**

Монитор (главный цикл) приложения. Вызывается из CANopen монитора.

#### **void application\_init\_device\_routine(void);**

Функция начальной инициализации прикладных данных и параметров устройства при запуске (включении питания). Вызывается однократно до программной инициализации устройства. При пере-инициализации устройства с использованием NMT команд вызов этой функции не осуществляется.